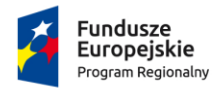

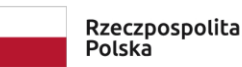

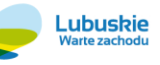

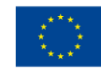

Projekt pozakonkursowy pn.: "Inwestycje w infrastrukturę edukacji kształcenia zawodowego w powiecie strzelecko-drezdeneckim", współfinansowany ze środków UE, w ramach poddziałania 9.3.1 Rozwój infrastruktury edukacyjnej – projekty realizowane poza formułą ZIT, TYP III – Inwestycję w infrastrukturę edukacji kształcenia zawodowego Regionalnego Programu Operacyjnego – Lubuskie 2020

\_\_\_\_\_\_\_\_\_\_\_\_\_\_\_\_\_\_\_\_\_\_\_\_\_\_\_\_\_\_\_\_\_\_\_\_\_\_\_\_\_\_\_\_\_\_\_\_\_\_\_\_\_\_\_\_\_\_\_\_\_\_\_\_\_\_\_\_\_\_\_\_\_\_\_\_\_\_\_\_\_\_\_\_\_\_\_\_\_\_\_\_\_\_\_\_\_\_\_\_\_ ZAŁACZNIK 5.1 DO SIWZ

# **OPIS PRZEDMIOTU ZAMÓWIENIA**

### **Zadanie częściowe nr 4 – Dostawa sprzętu elektronicznego i oprogramowania do pracowni**

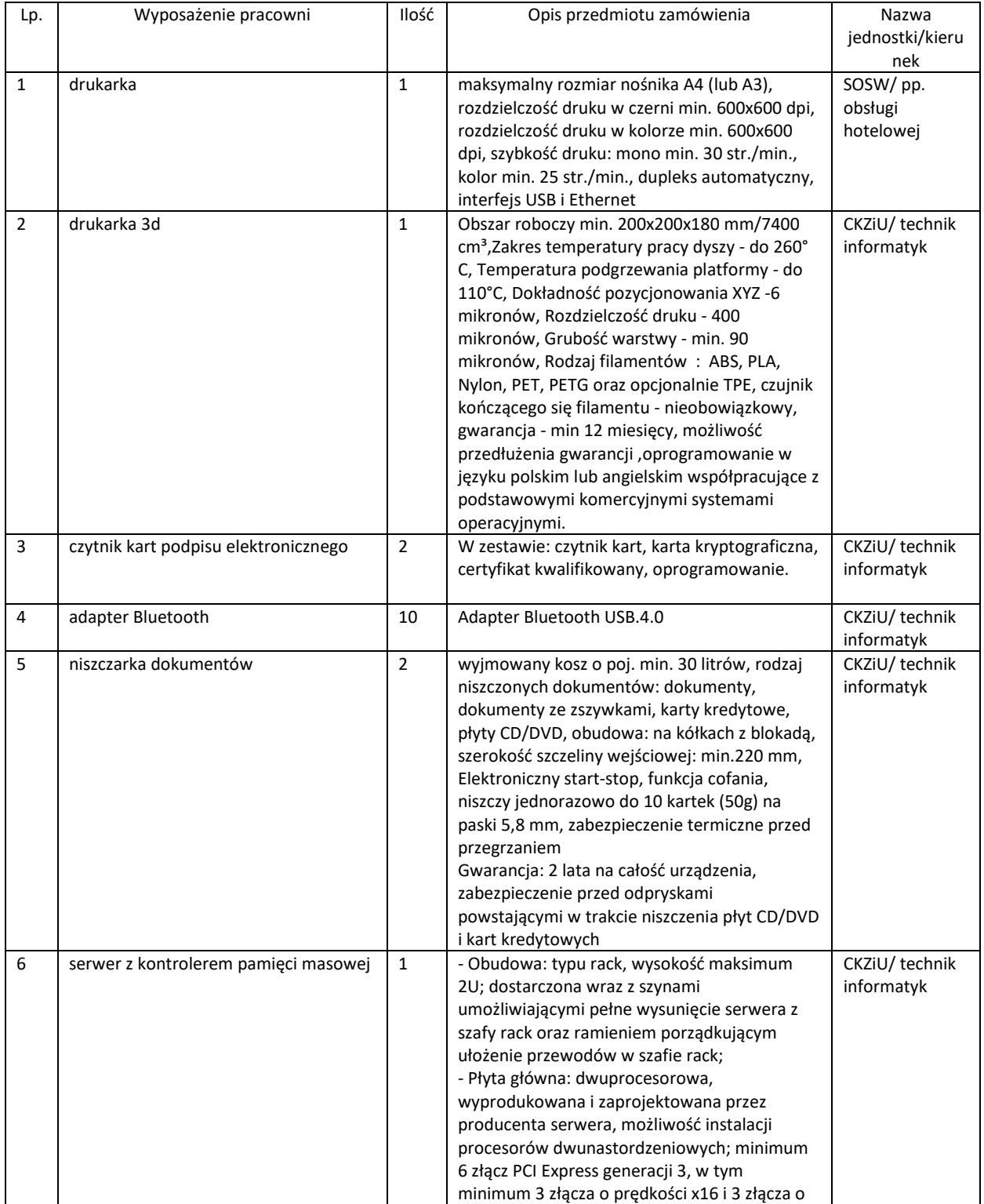

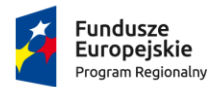

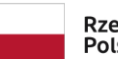

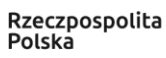

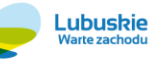

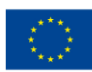

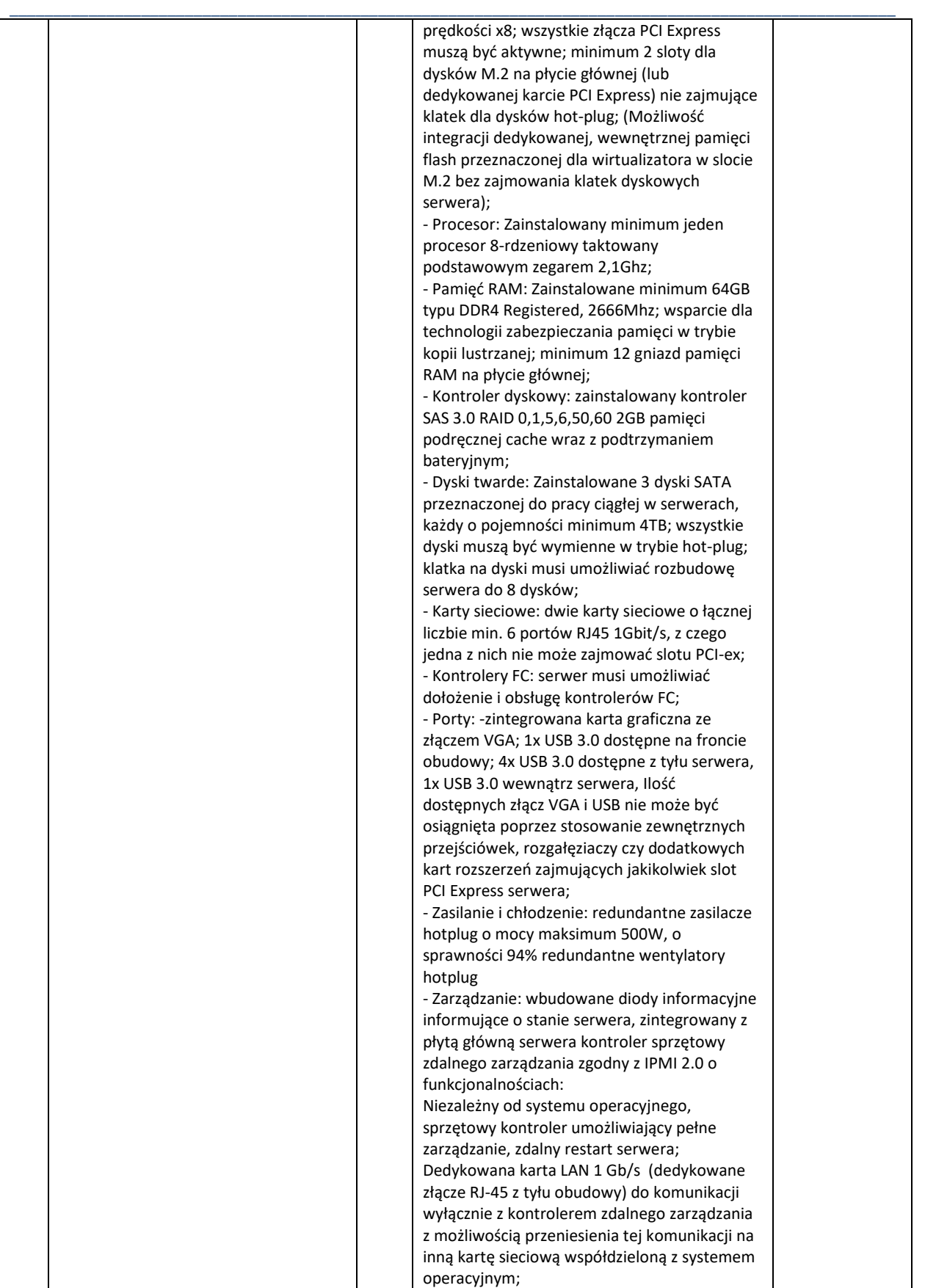

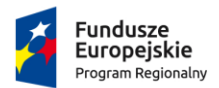

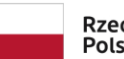

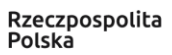

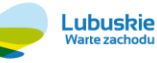

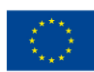

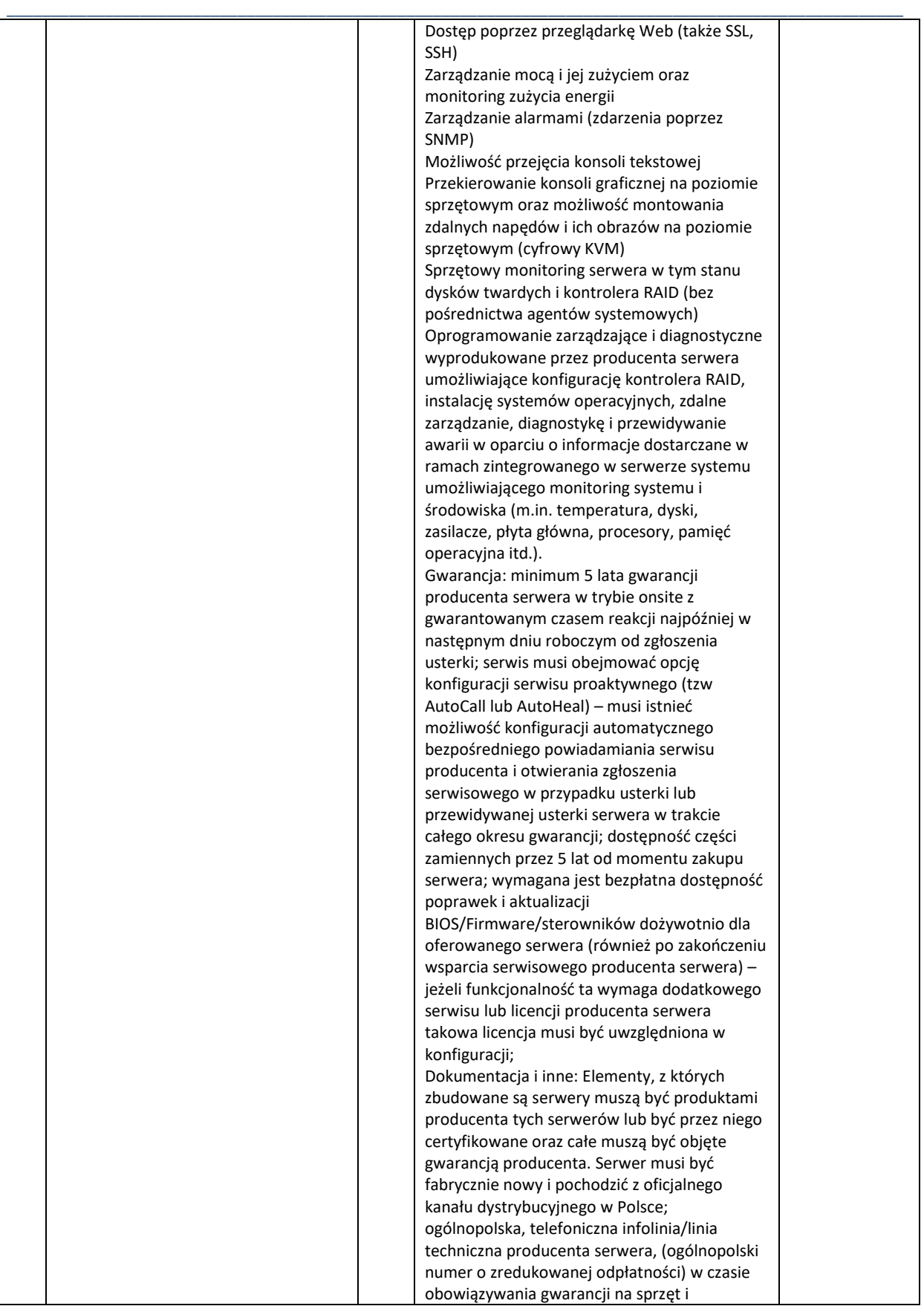

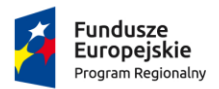

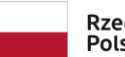

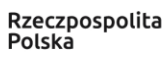

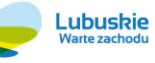

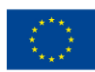

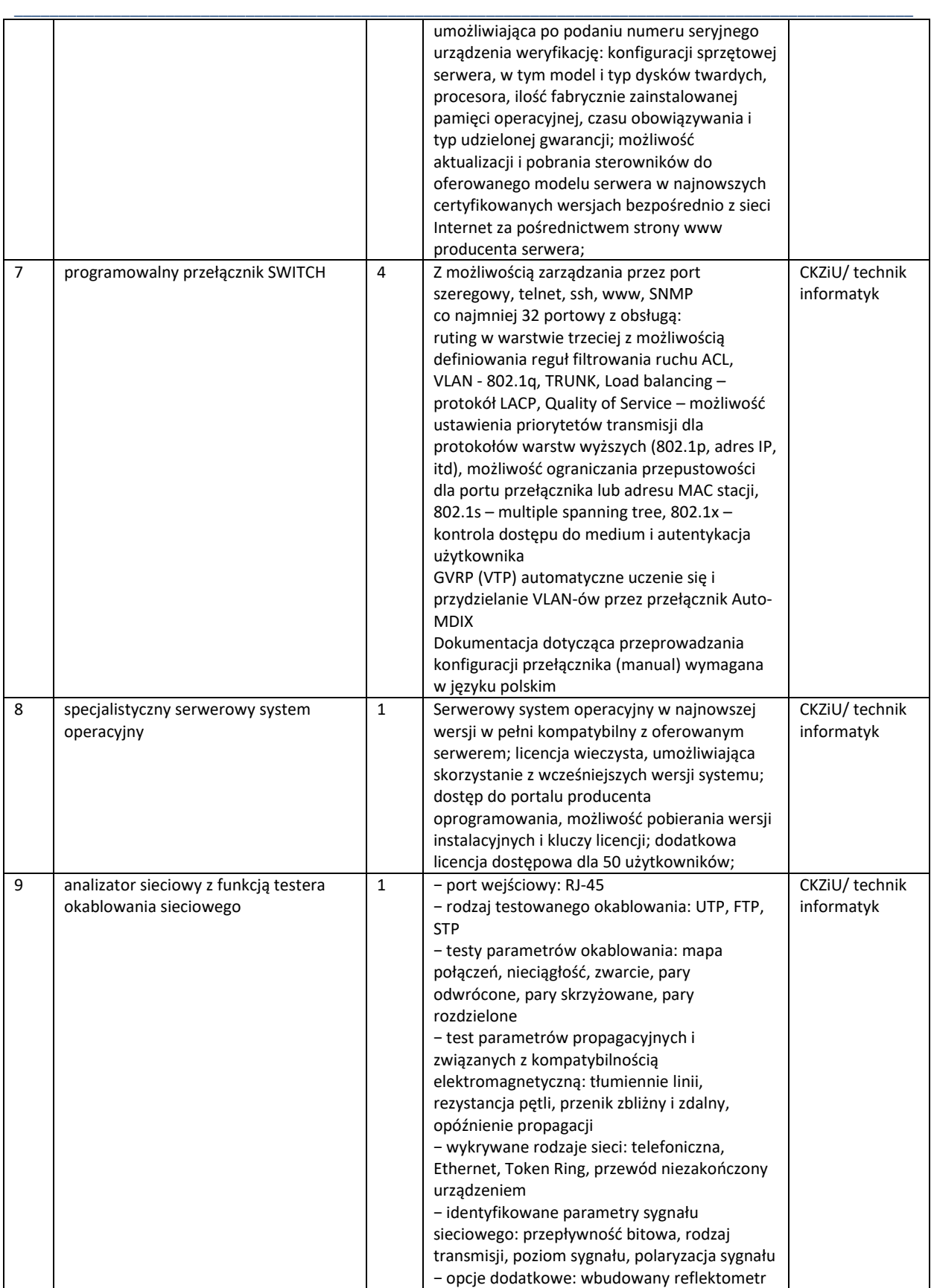

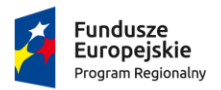

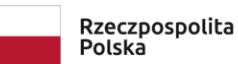

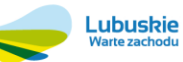

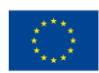

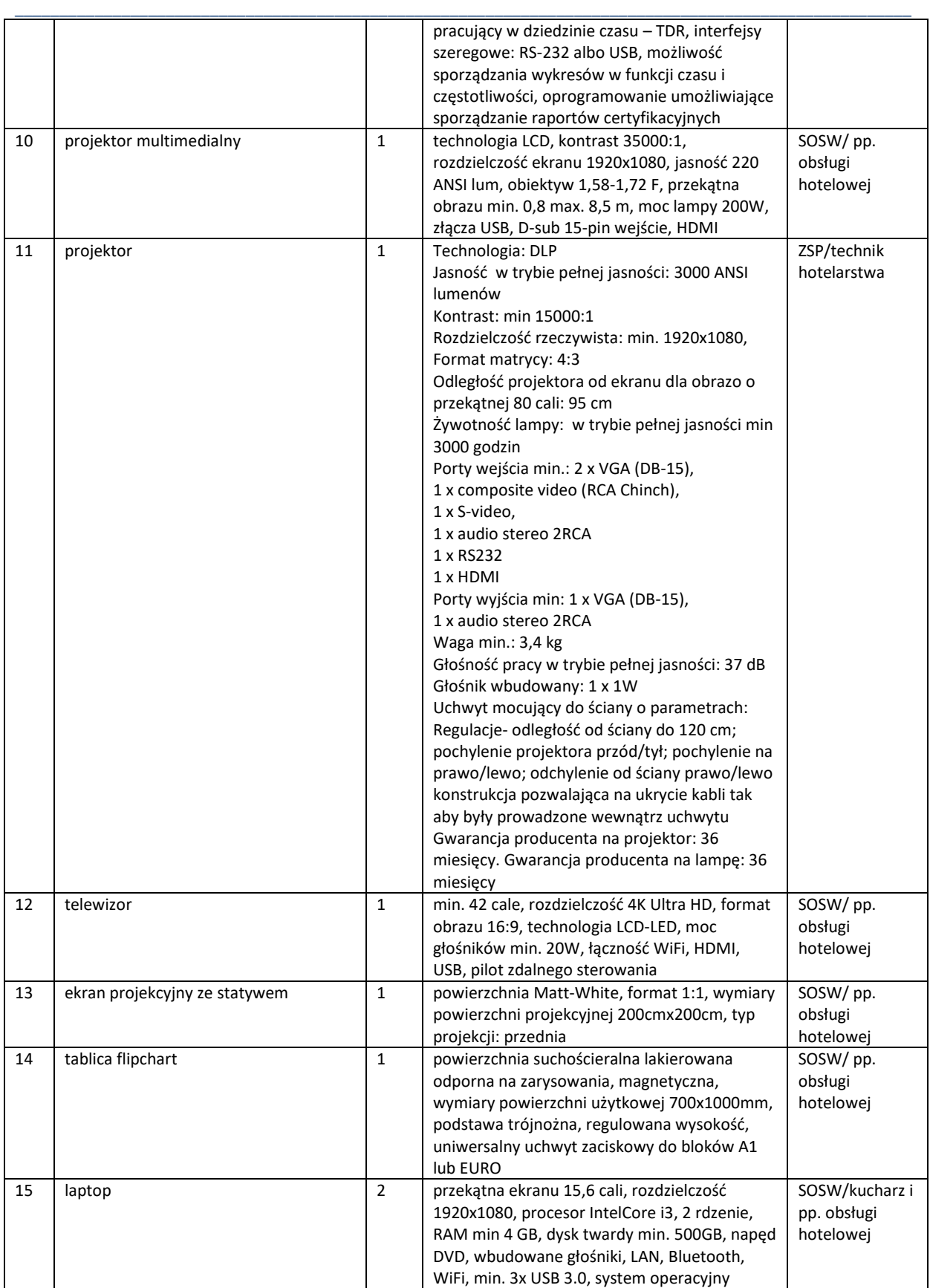

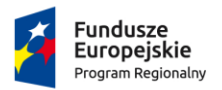

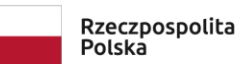

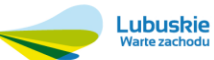

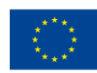

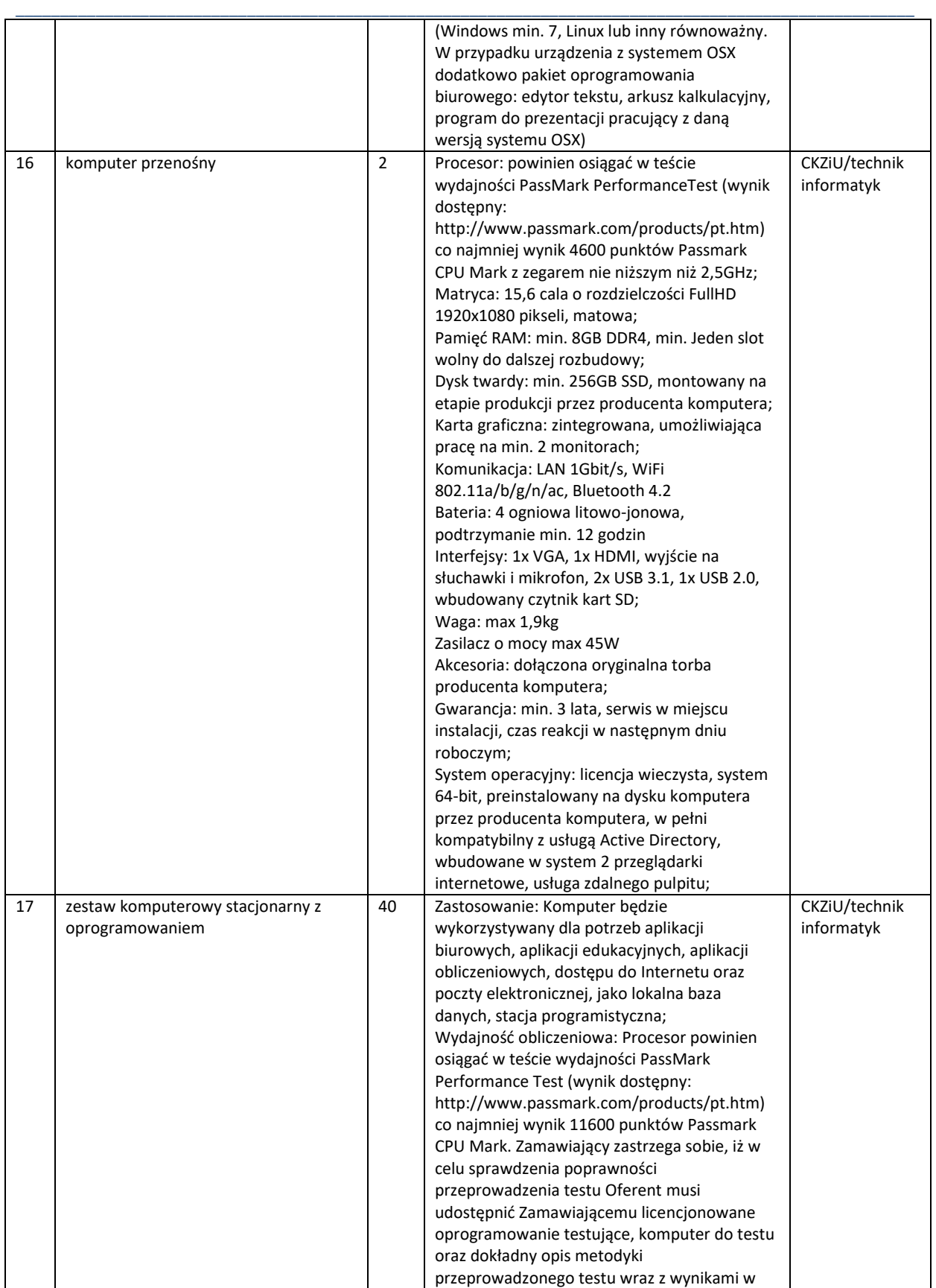

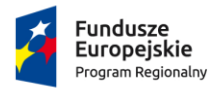

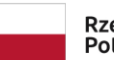

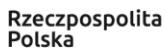

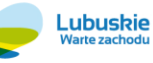

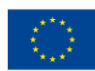

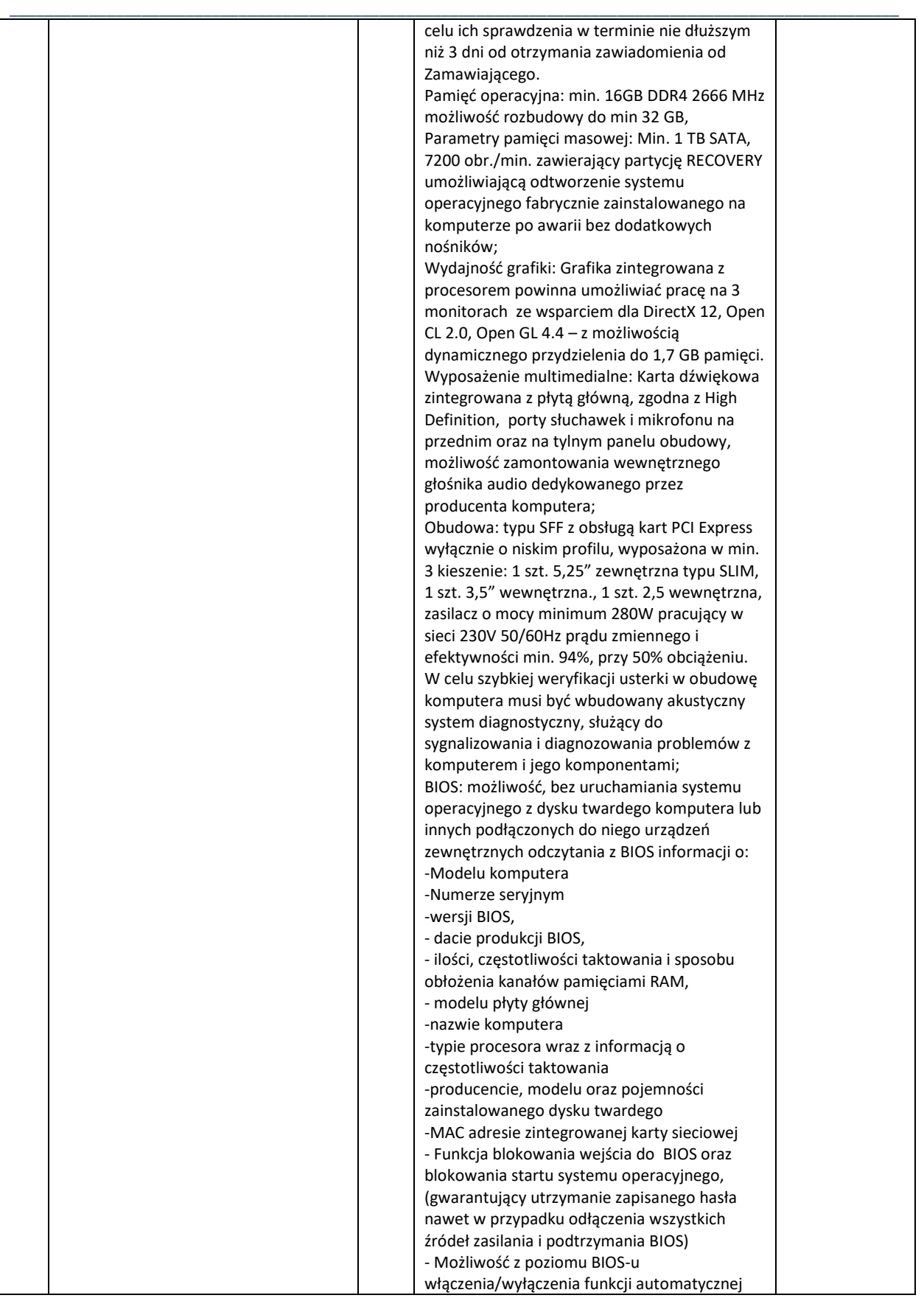

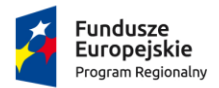

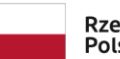

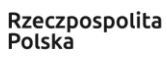

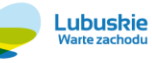

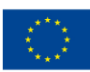

Projekt pozakonkursowy pn.: "Inwestycje w infrastrukturę edukacji kształcenia zawodowego w powiecie strzelecko-drezdeneckim", współfinansowany ze środków UE, w ramach poddziałania 9.3.1 Rozwój infrastruktury edukacyjnej – projekty realizowane poza formułą ZIT, TYP III – Inwestycję w infrastrukturę edukacji kształcenia zawodowego Regionalnego Programu Operacyjnego – Lubuskie 2020

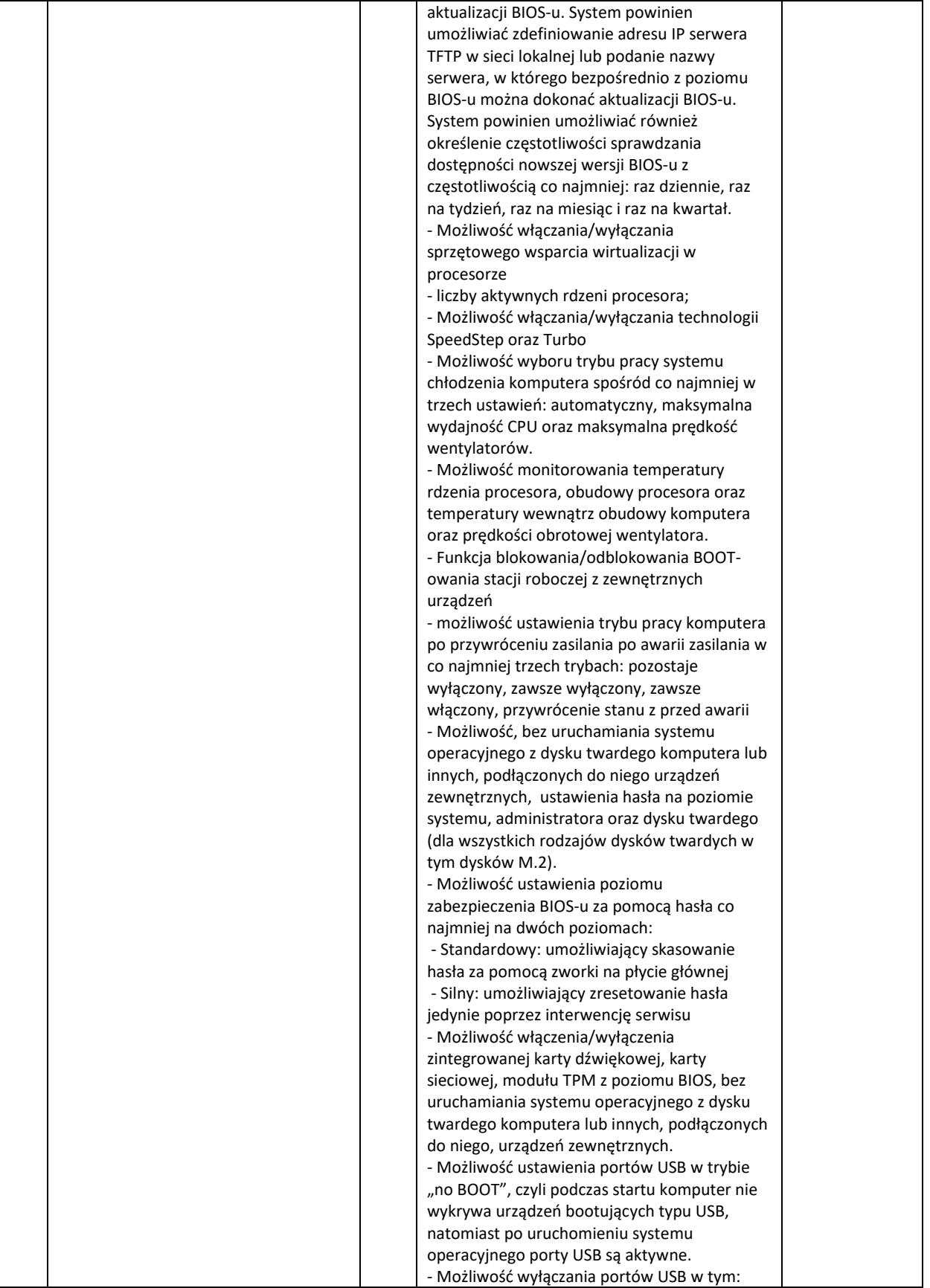

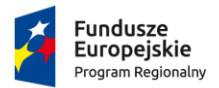

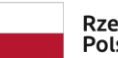

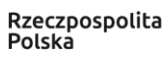

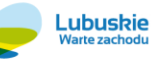

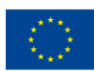

Projekt pozakonkursowy pn.: "Inwestycje w infrastrukturę edukacji kształcenia zawodowego w powiecie strzelecko-drezdeneckim", współfinansowany ze środków UE, w ramach poddziałania 9.3.1 Rozwój infrastruktury edukacyjnej – projekty realizowane poza formułą ZIT, TYP III – Inwestycję w infrastrukturę edukacji kształcenia zawodowego Regionalnego Programu Operacyjnego – Lubuskie 2020

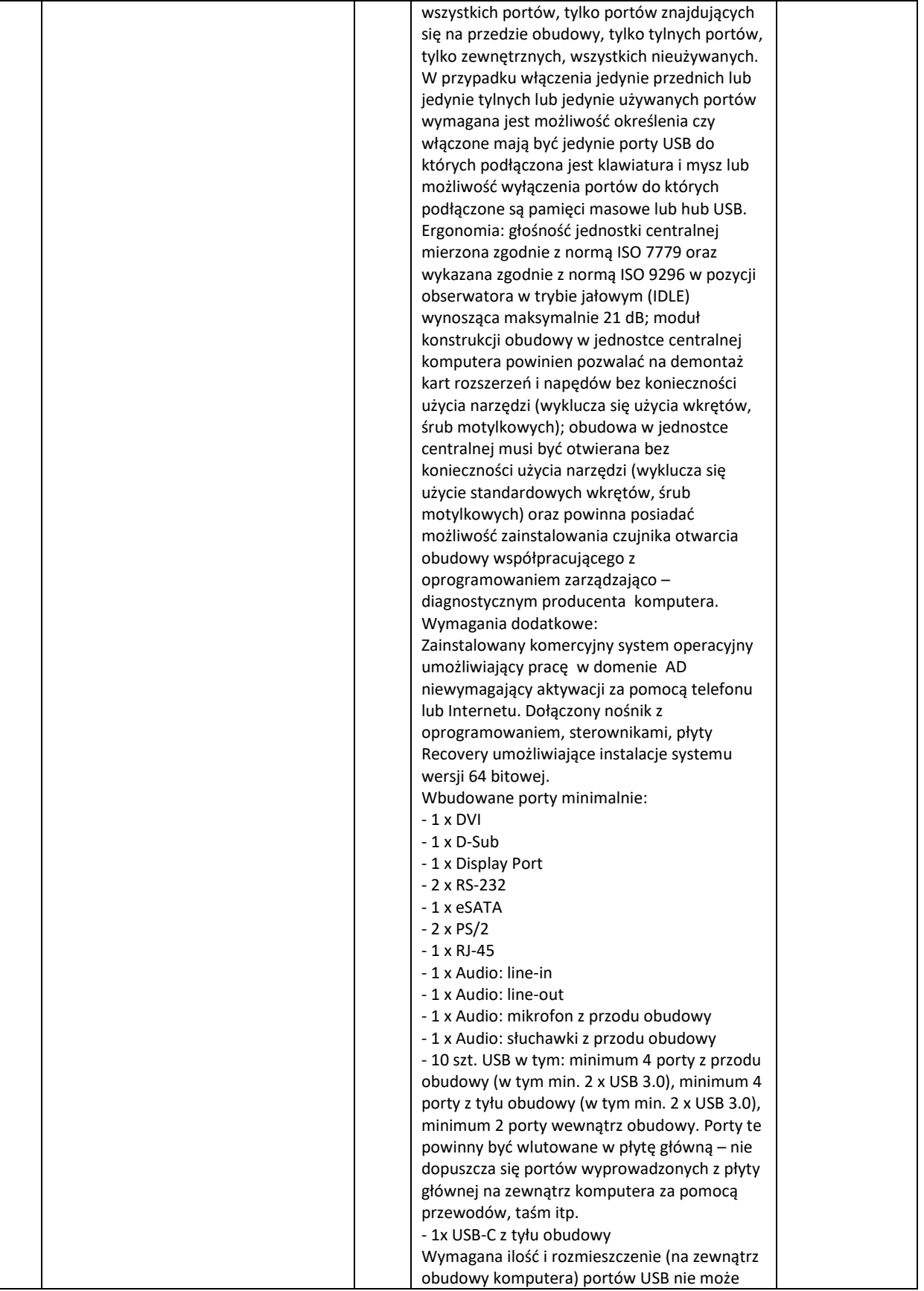

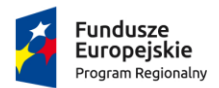

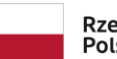

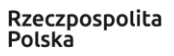

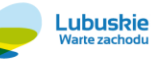

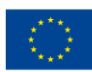

Projekt pozakonkursowy pn.: "Inwestycje w infrastrukturę edukacji kształcenia zawodowego w powiecie strzelecko-drezdeneckim", współfinansowany ze środków UE, w ramach poddziałania 9.3.1 Rozwój infrastruktury edukacyjnej – projekty realizowane poza formułą ZIT, TYP III – Inwestycję w infrastrukturę edukacji kształcenia zawodowego Regionalnego Programu Operacyjnego – Lubuskie 2020

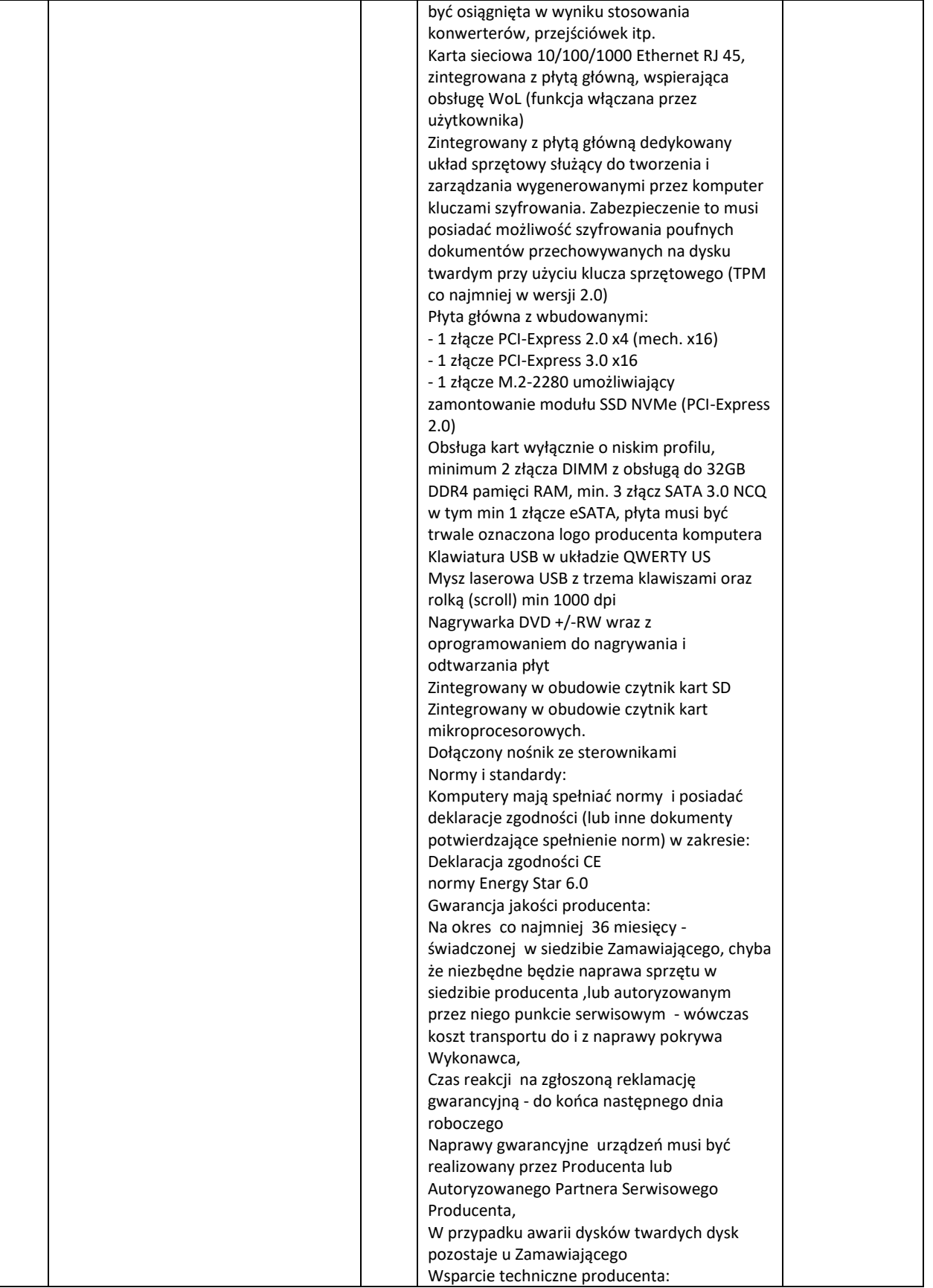

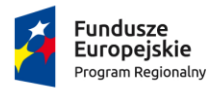

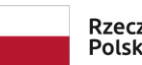

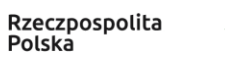

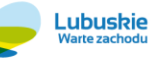

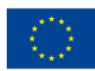

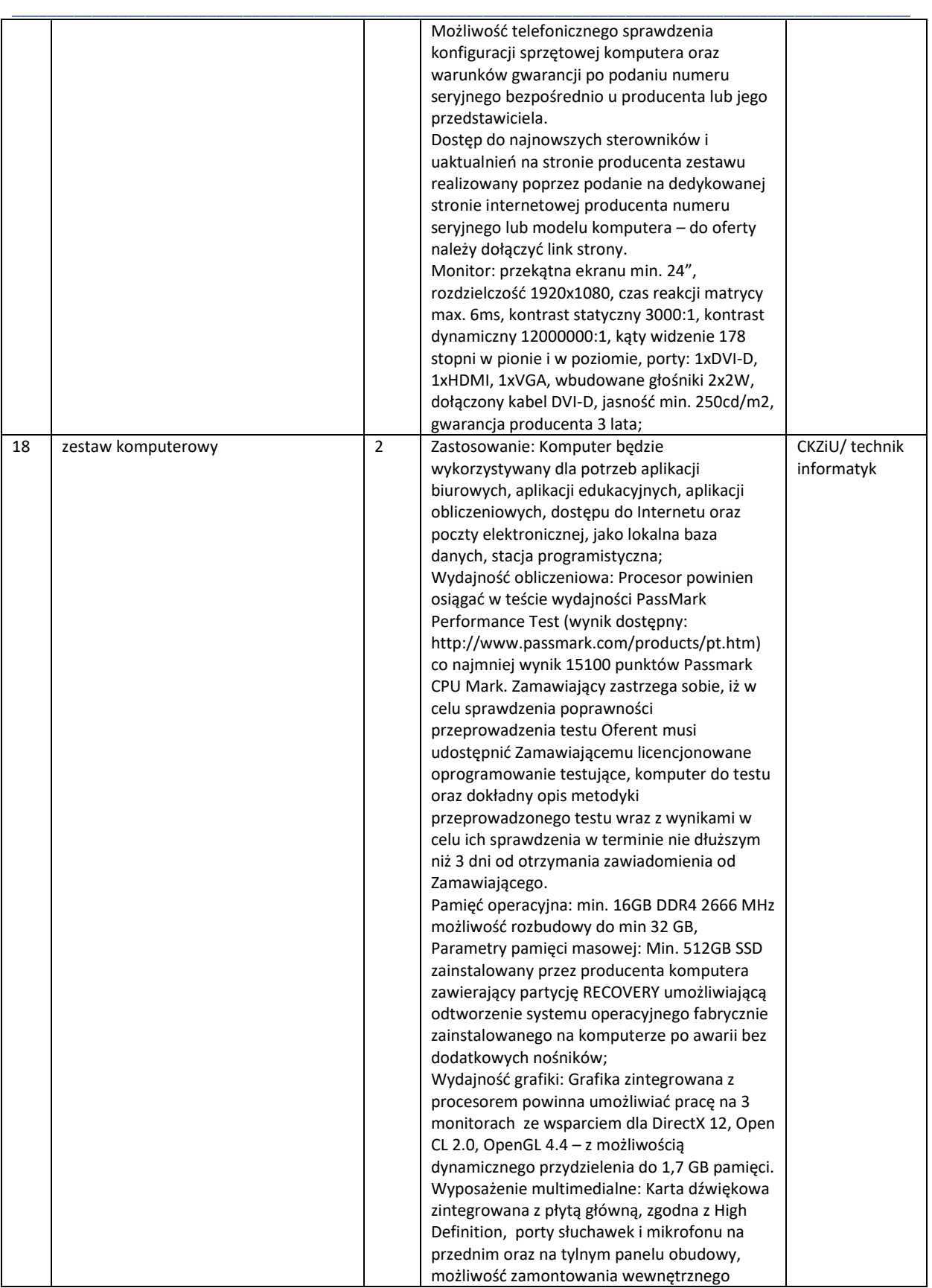

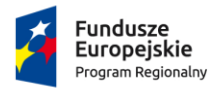

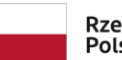

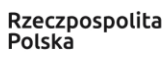

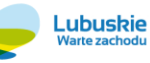

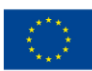

Projekt pozakonkursowy pn.: "Inwestycje w infrastrukturę edukacji kształcenia zawodowego w powiecie strzelecko-drezdeneckim", współfinansowany ze środków UE, w ramach poddziałania 9.3.1 Rozwój infrastruktury edukacyjnej – projekty realizowane poza formułą ZIT, TYP III – Inwestycję w infrastrukturę edukacji kształcenia zawodowego Regionalnego Programu Operacyjnego – Lubuskie 2020

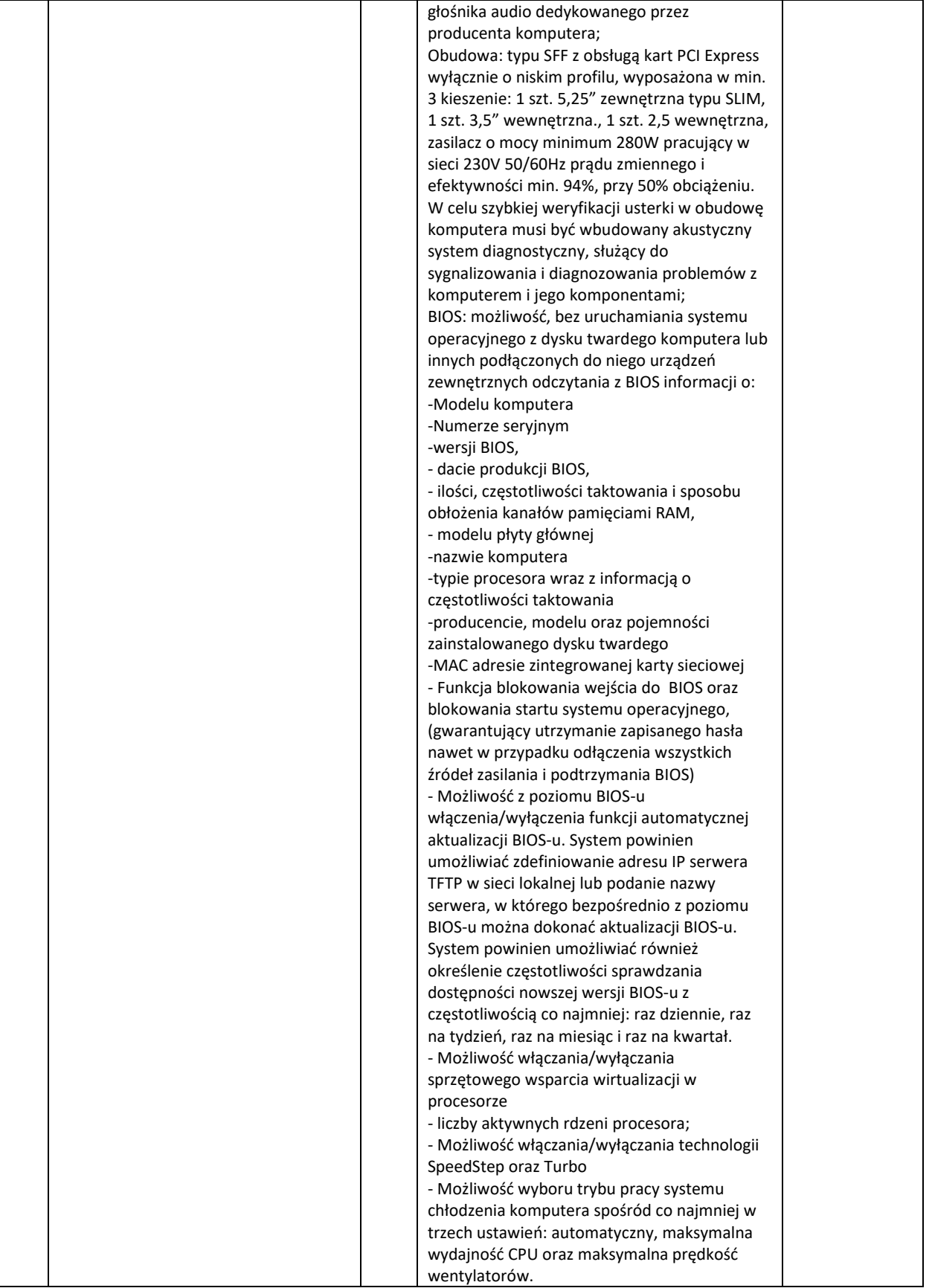

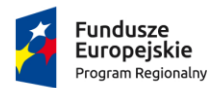

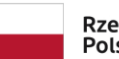

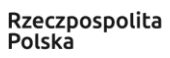

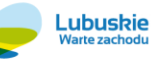

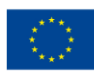

Projekt pozakonkursowy pn.: "Inwestycje w infrastrukturę edukacji kształcenia zawodowego w powiecie strzelecko-drezdeneckim", współfinansowany ze środków UE, w ramach poddziałania 9.3.1 Rozwój infrastruktury edukacyjnej – projekty realizowane poza formułą ZIT, TYP III – Inwestycję w infrastrukturę edukacji kształcenia zawodowego Regionalnego Programu Operacyjnego – Lubuskie 2020

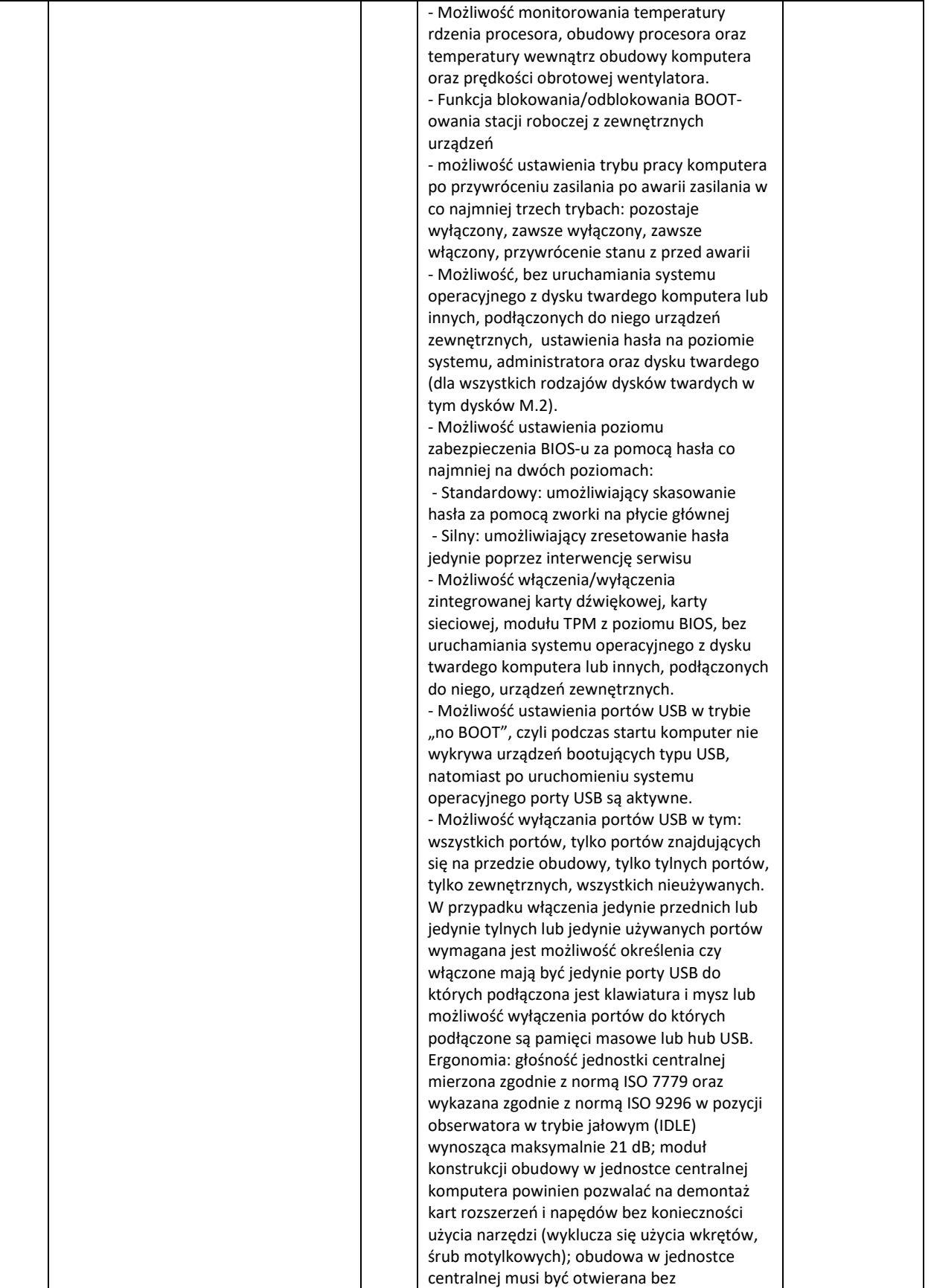

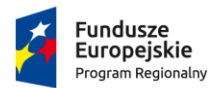

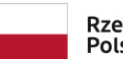

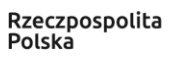

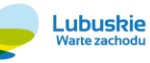

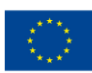

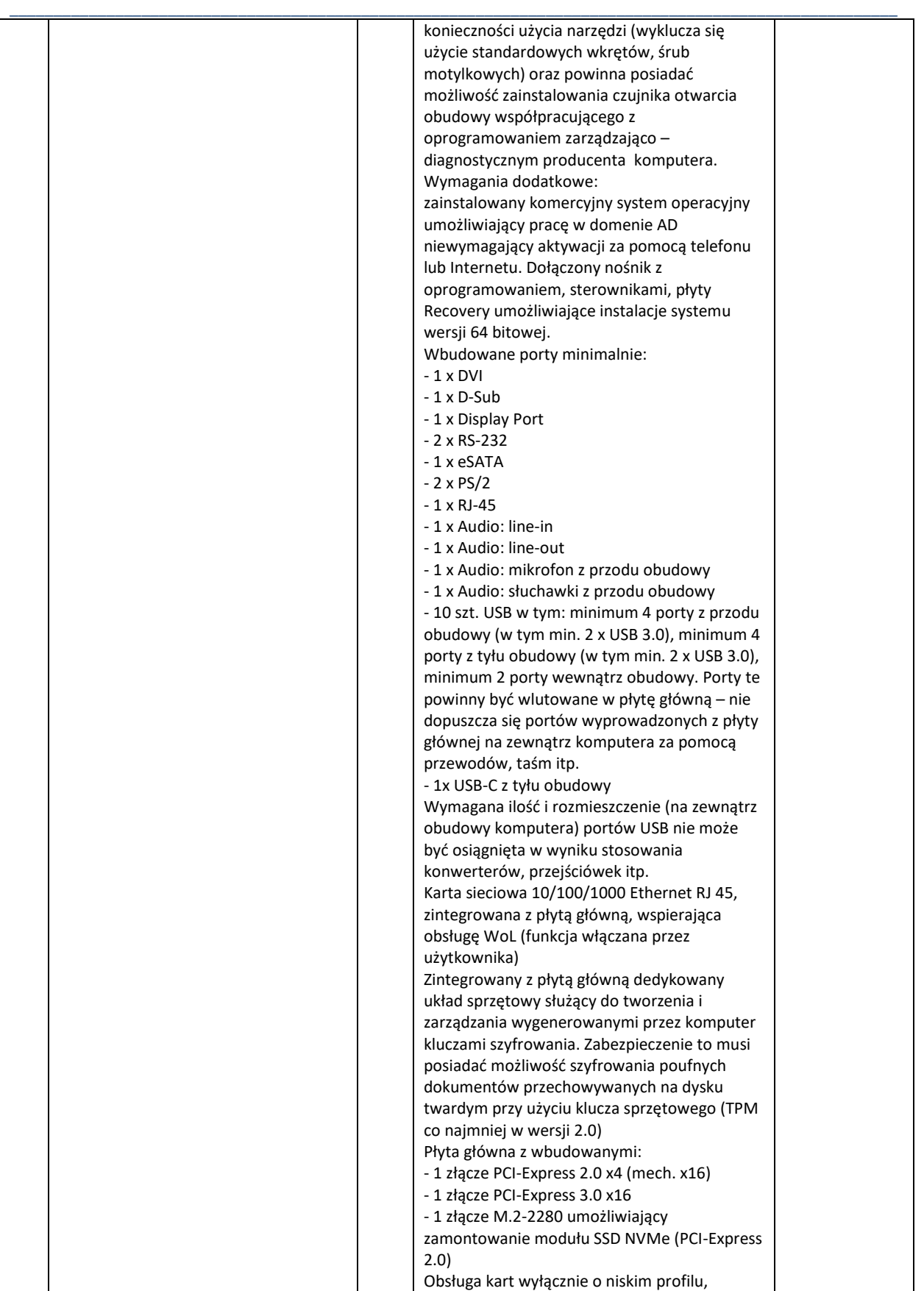

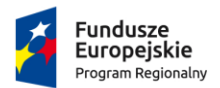

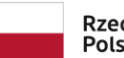

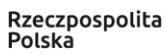

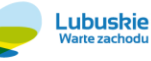

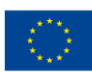

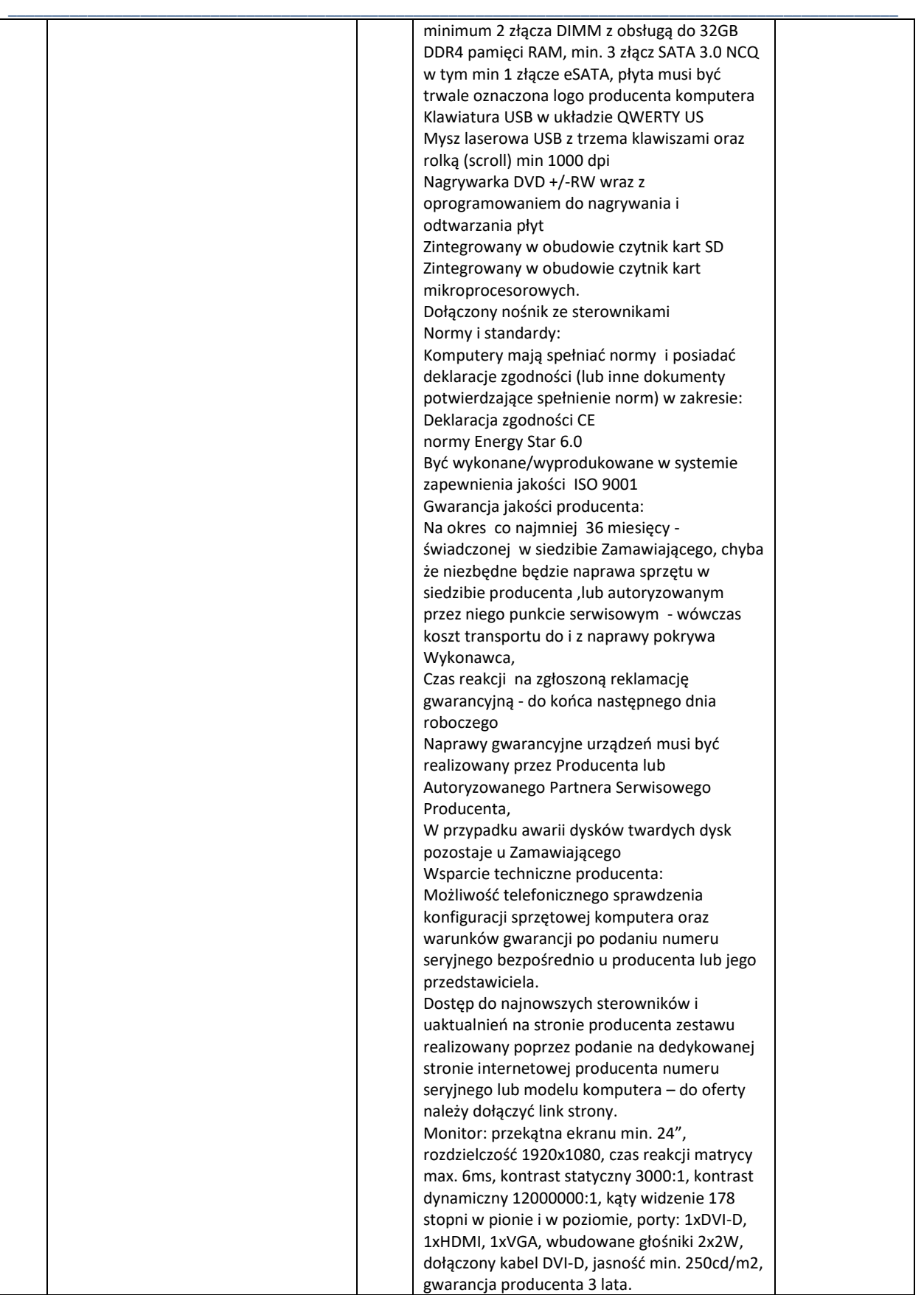

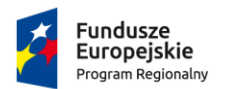

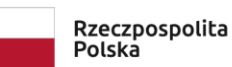

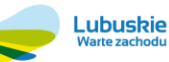

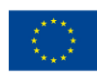

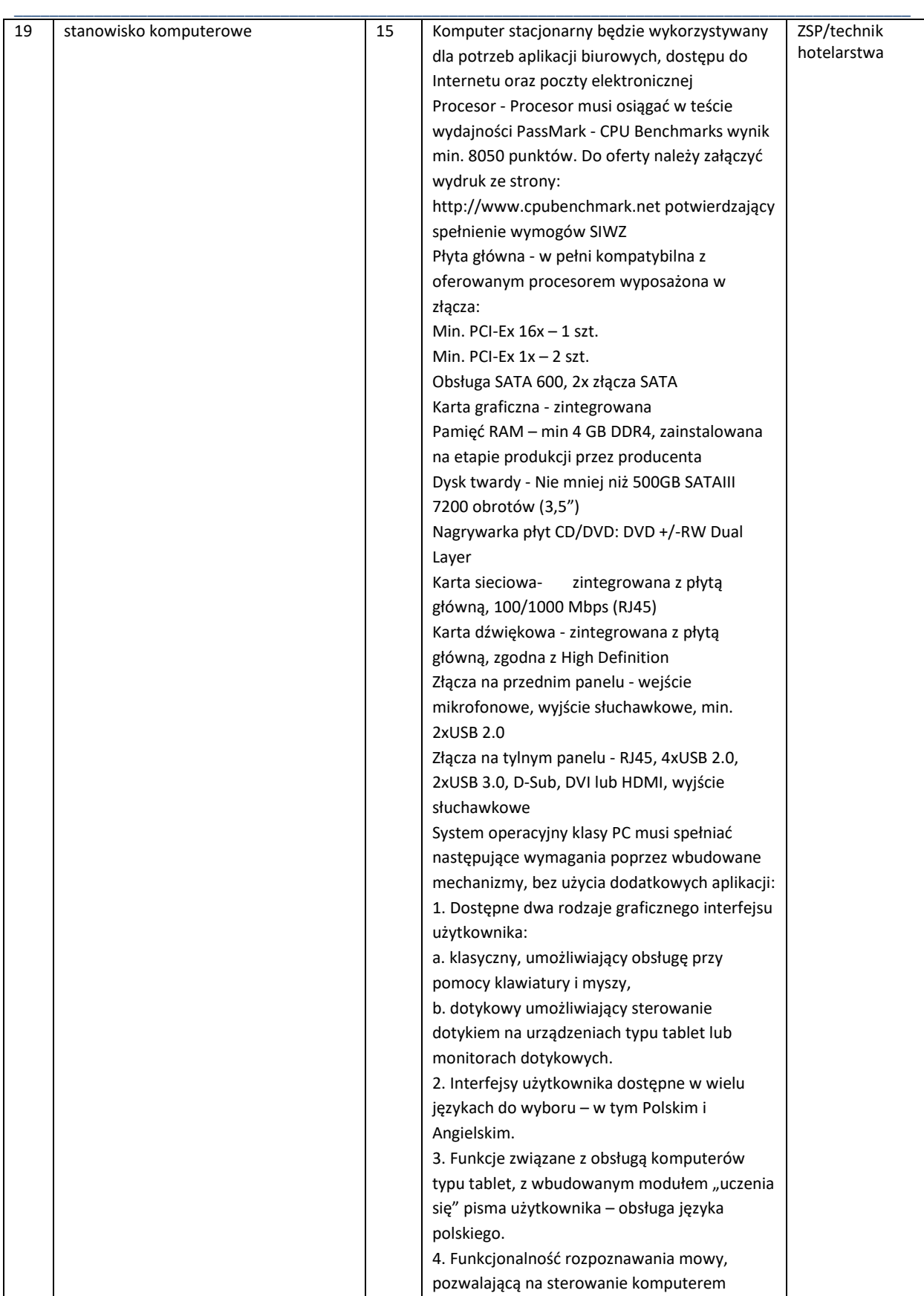

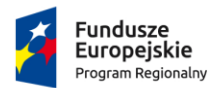

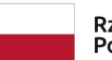

Rzeczpospolita<br>Polska

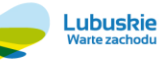

**Unia Europejska**<br>Europejskie Fundusze<br>Strukturalne i Inwestycyjne

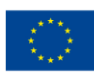

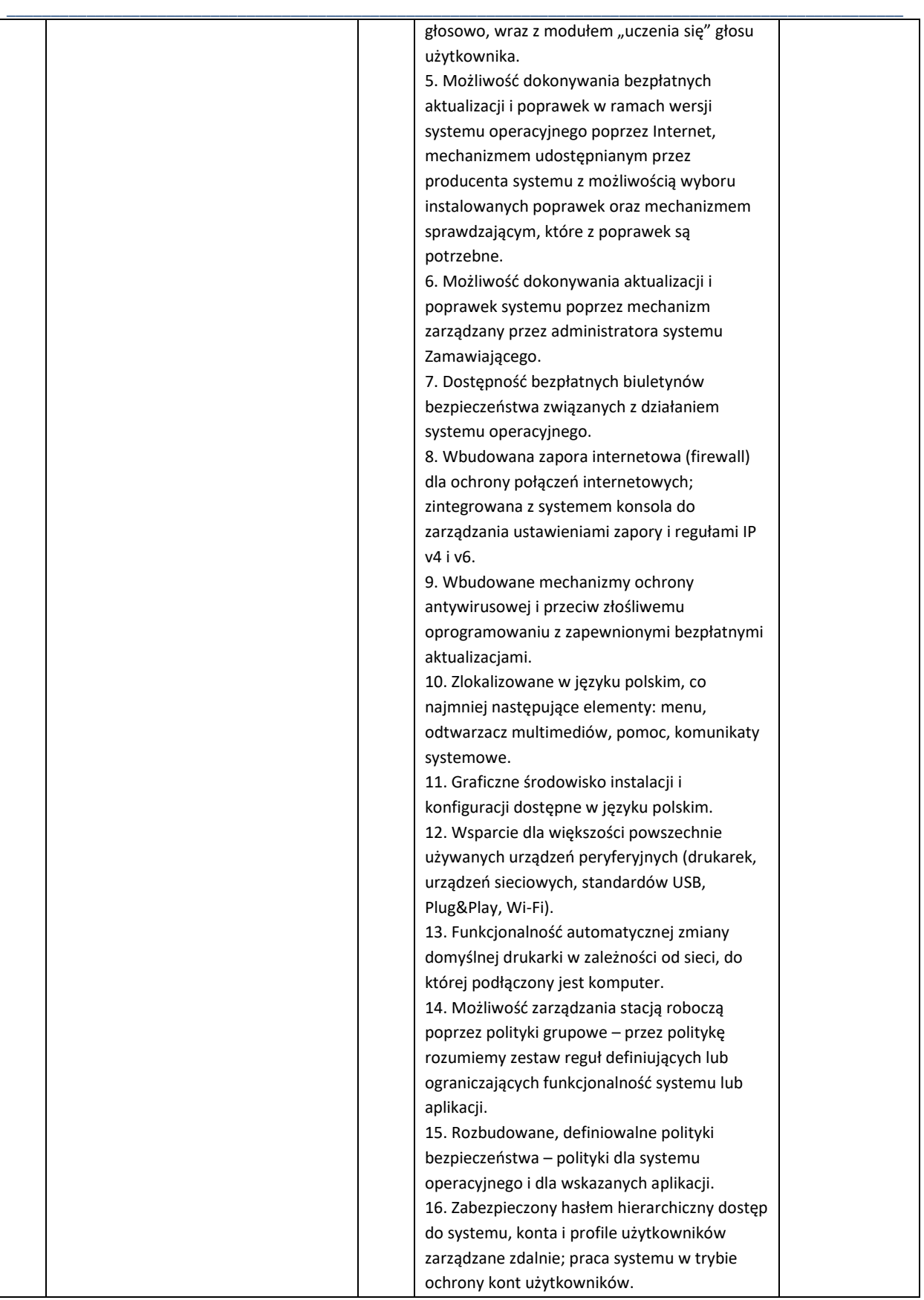

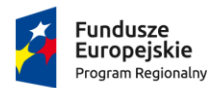

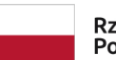

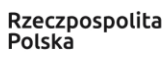

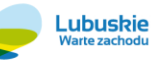

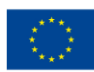

Projekt pozakonkursowy pn.: "Inwestycje w infrastrukturę edukacji kształcenia zawodowego w powiecie strzelecko-drezdeneckim", współfinansowany ze środków UE, w ramach poddziałania 9.3.1 Rozwój infrastruktury edukacyjnej – projekty realizowane poza formułą ZIT, TYP III – Inwestycję w infrastrukturę edukacji kształcenia zawodowego Regionalnego Programu Operacyjnego – Lubuskie 2020

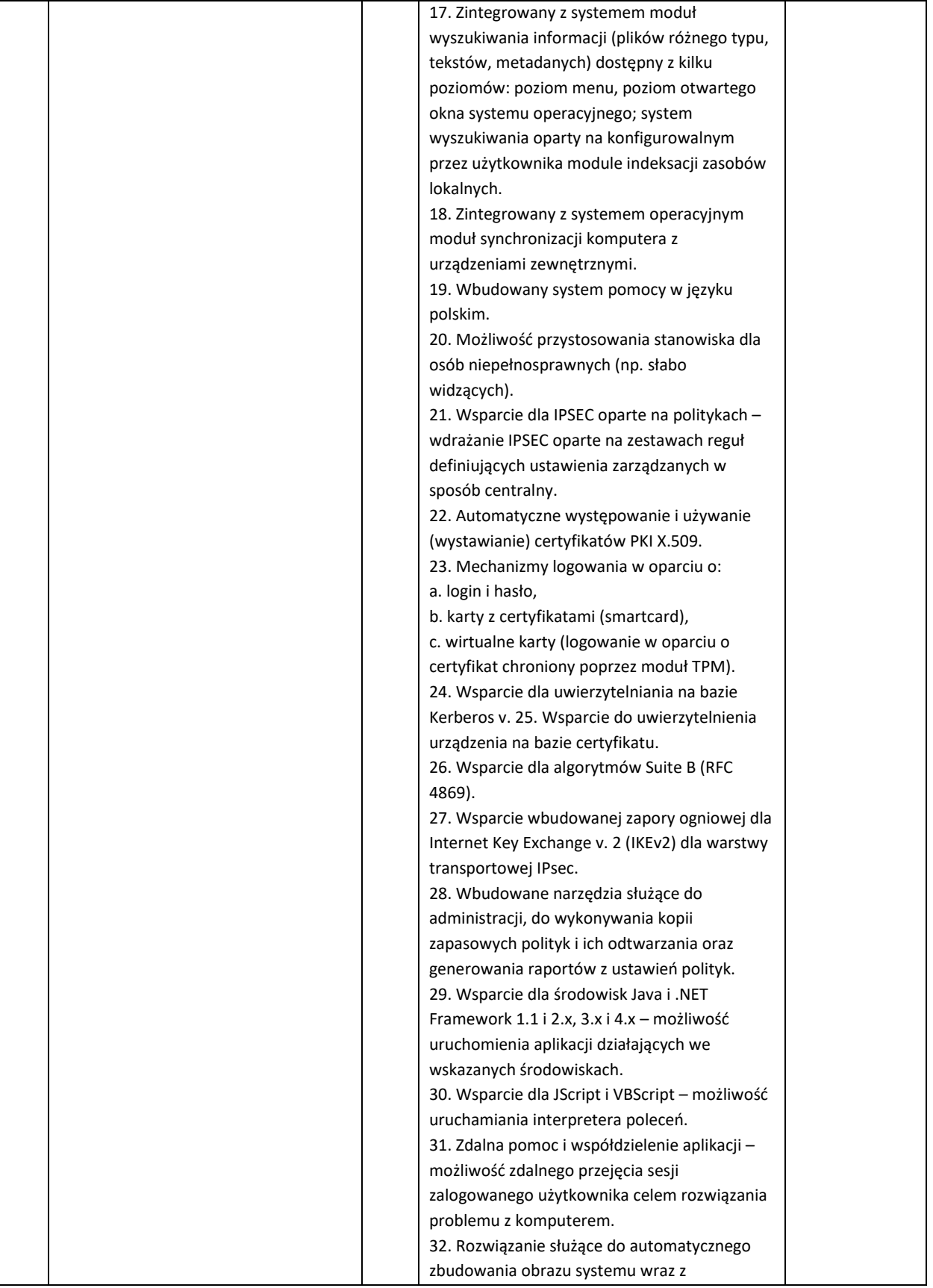

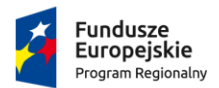

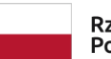

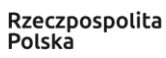

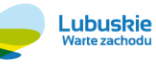

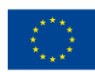

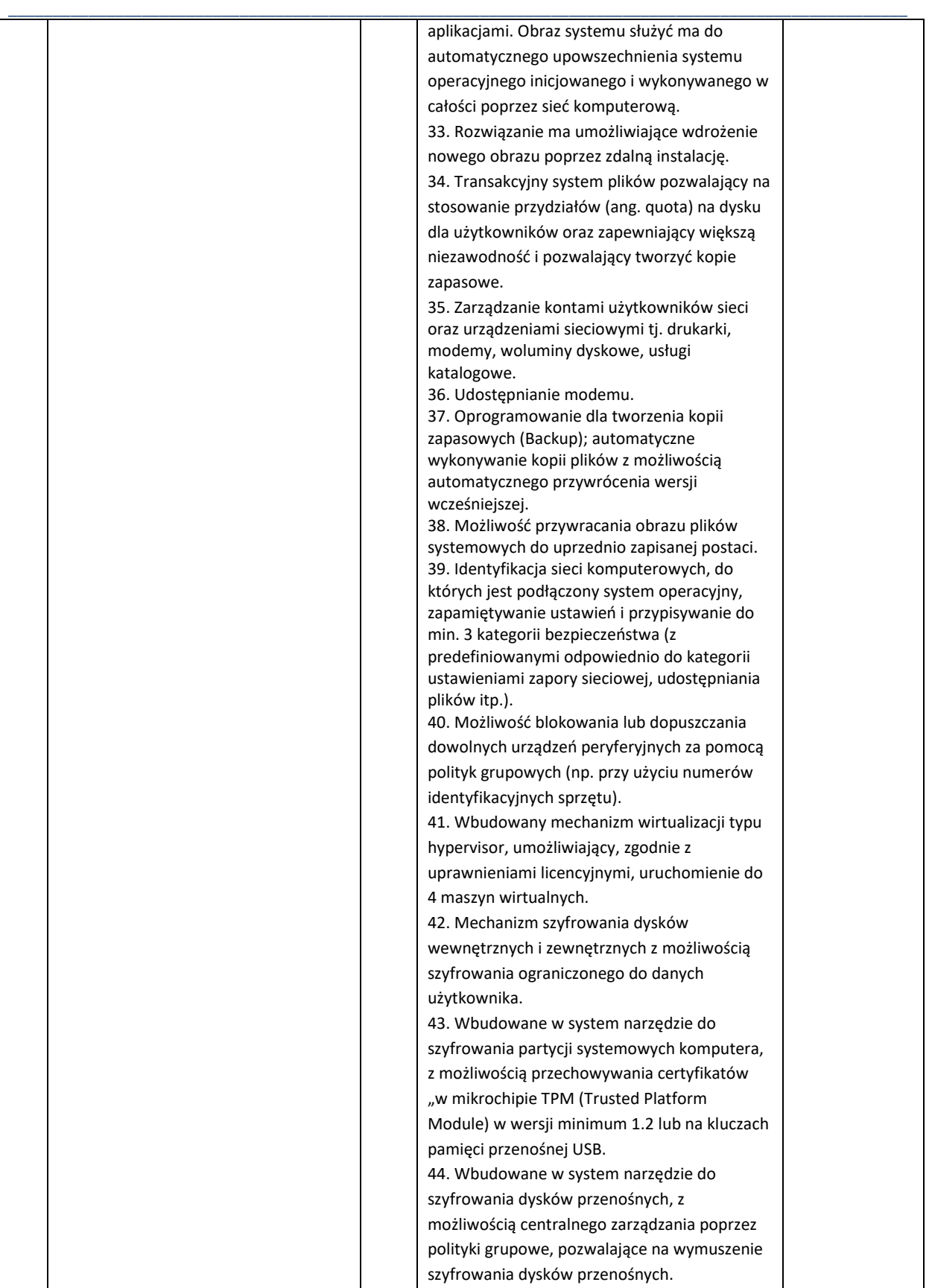

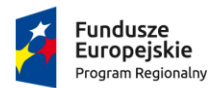

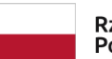

Rzeczpospolita Polska

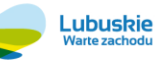

Unia Europeiska Europeiskie Fundusze Strukturalne i Inwestycyjne

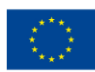

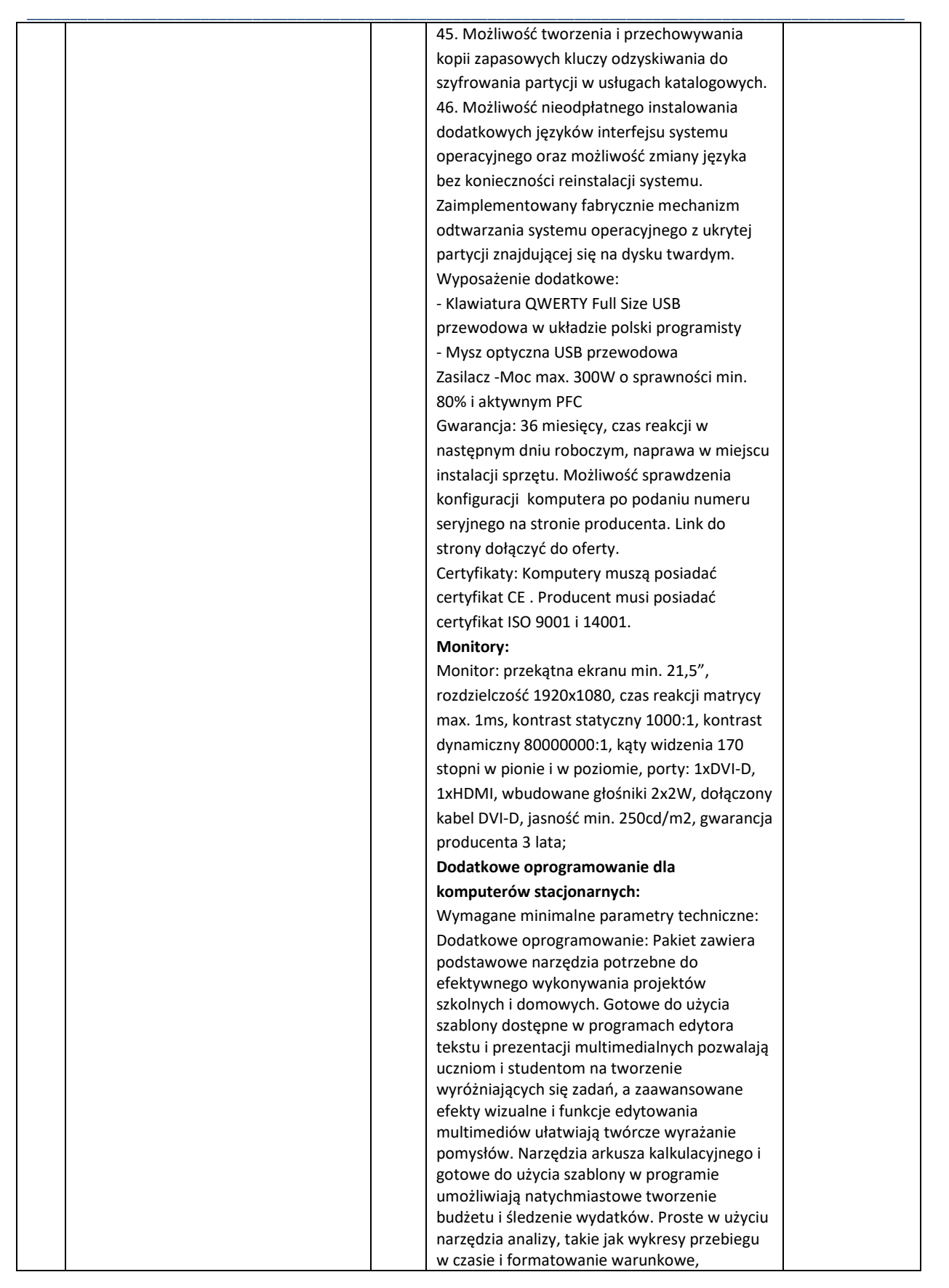

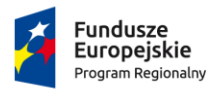

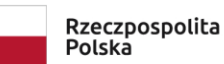

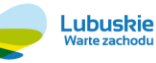

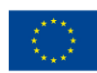

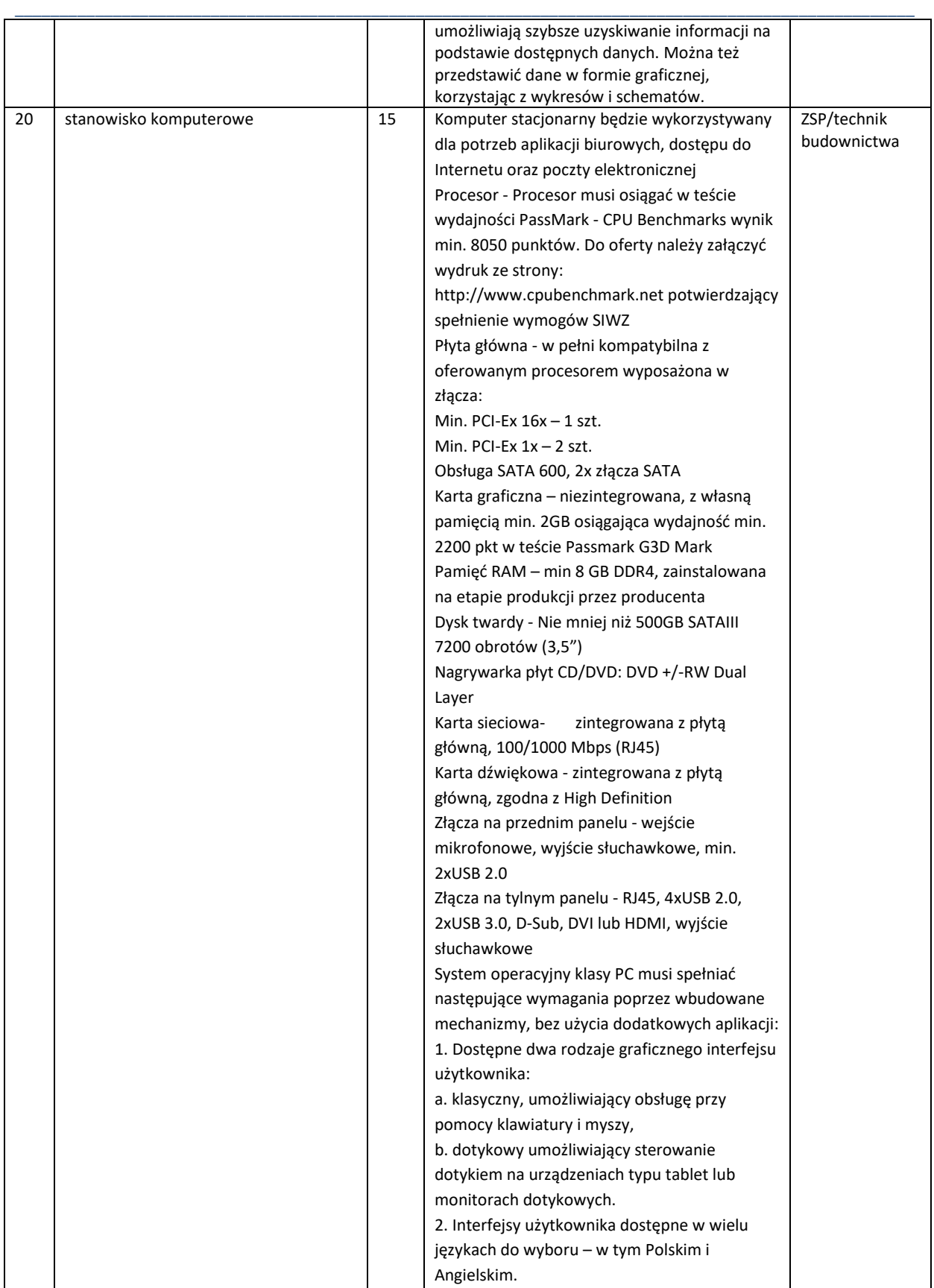

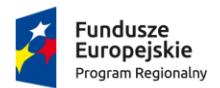

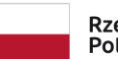

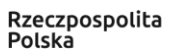

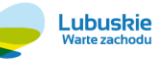

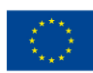

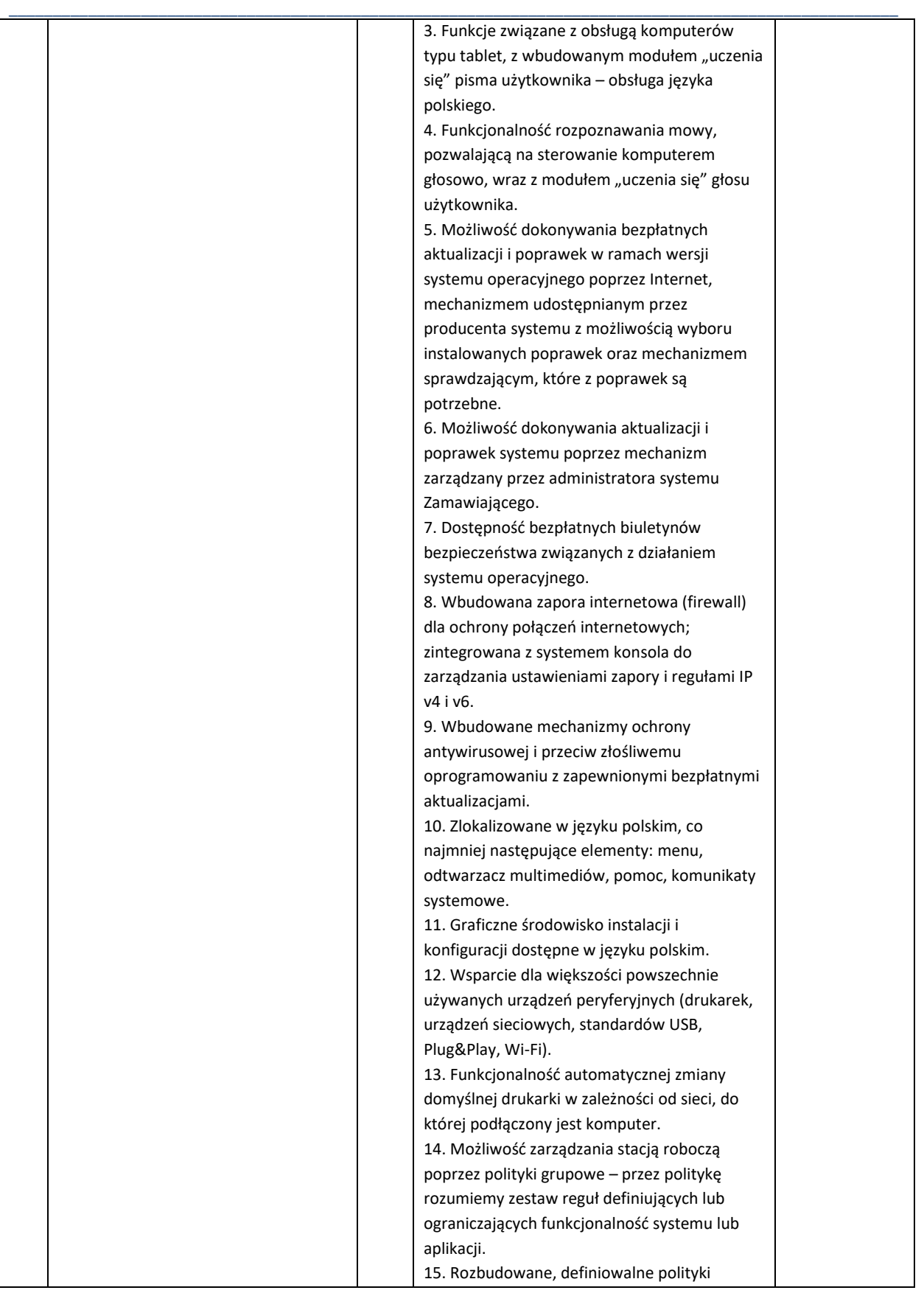

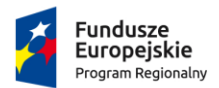

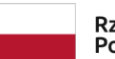

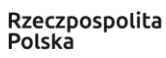

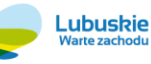

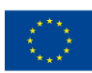

Projekt pozakonkursowy pn.: "Inwestycje w infrastrukturę edukacji kształcenia zawodowego w powiecie strzelecko-drezdeneckim", współfinansowany ze środków UE, w ramach poddziałania 9.3.1 Rozwój infrastruktury edukacyjnej – projekty realizowane poza formułą ZIT, TYP III – Inwestycję w infrastrukturę edukacji kształcenia zawodowego Regionalnego Programu Operacyjnego – Lubuskie 2020

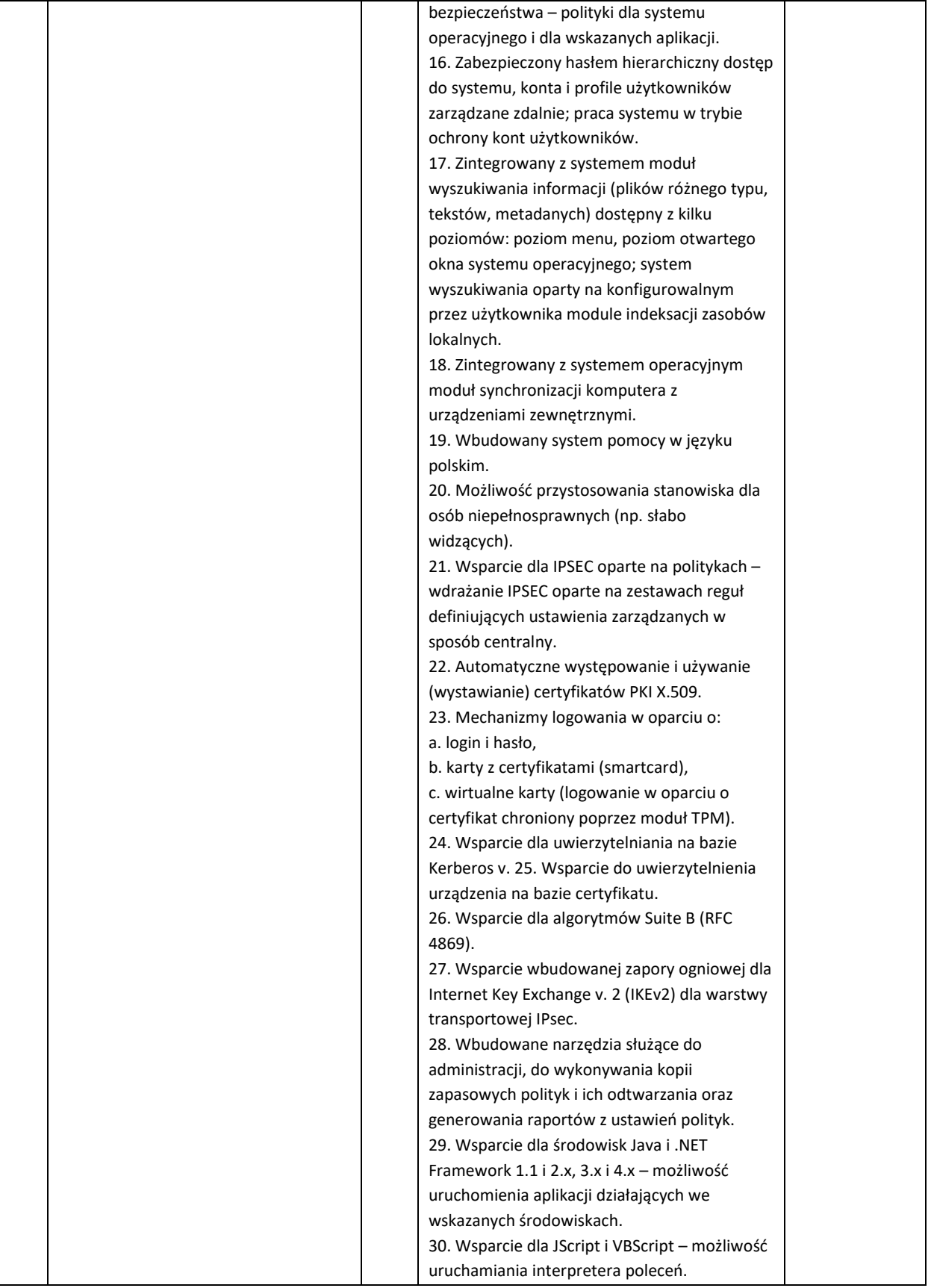

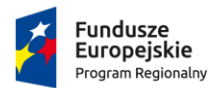

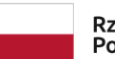

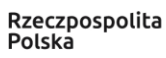

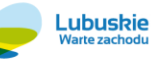

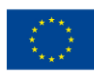

Projekt pozakonkursowy pn.: "Inwestycje w infrastrukturę edukacji kształcenia zawodowego w powiecie strzelecko-drezdeneckim", współfinansowany ze środków UE, w ramach poddziałania 9.3.1 Rozwój infrastruktury edukacyjnej – projekty realizowane poza formułą ZIT, TYP III – Inwestycję w infrastrukturę edukacji kształcenia zawodowego Regionalnego Programu Operacyjnego – Lubuskie 2020

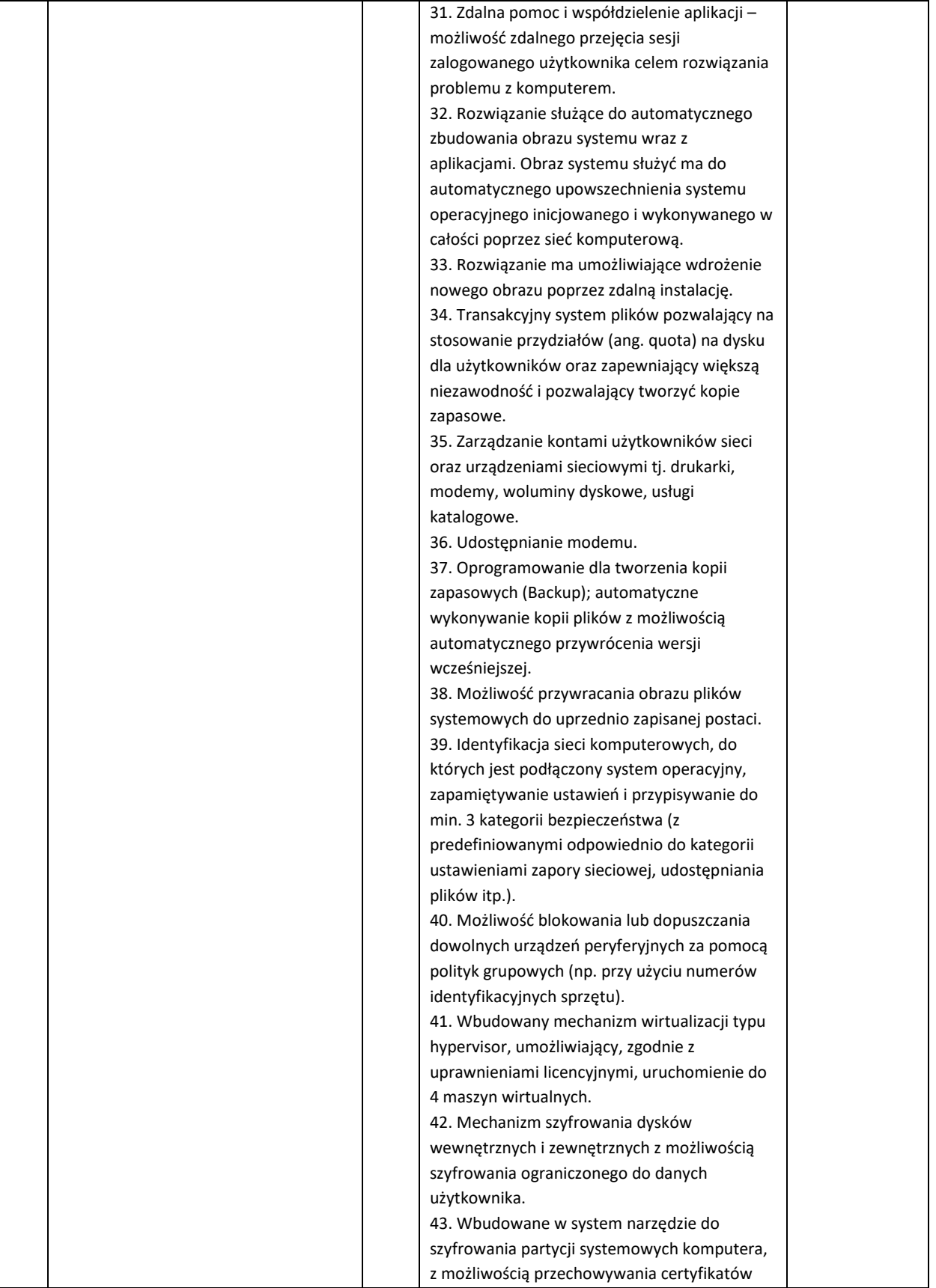

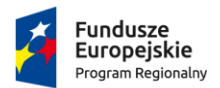

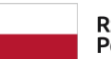

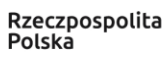

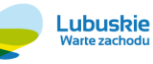

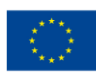

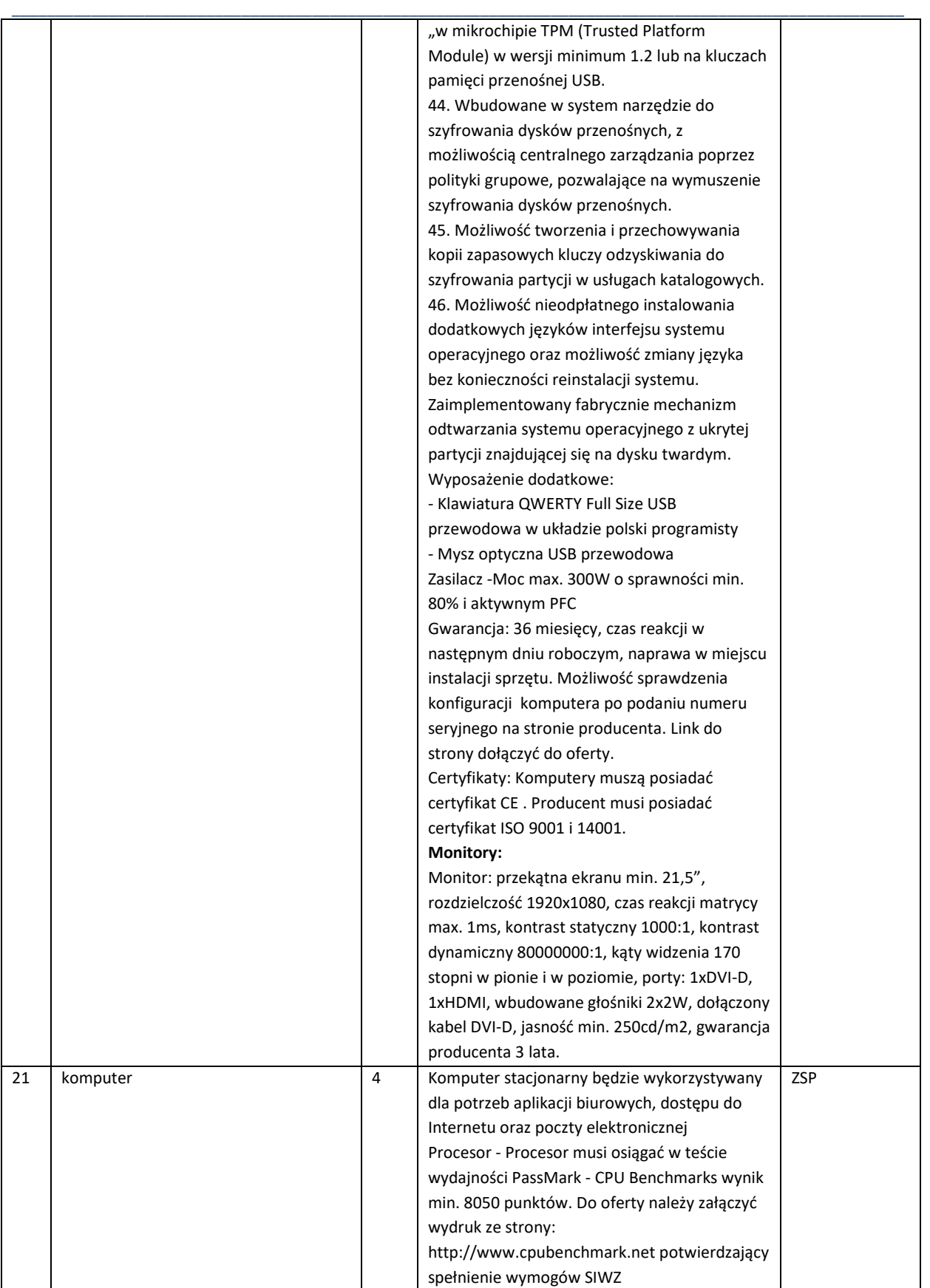

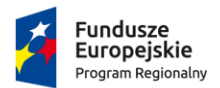

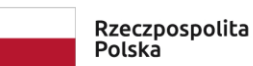

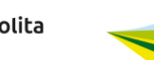

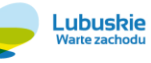

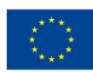

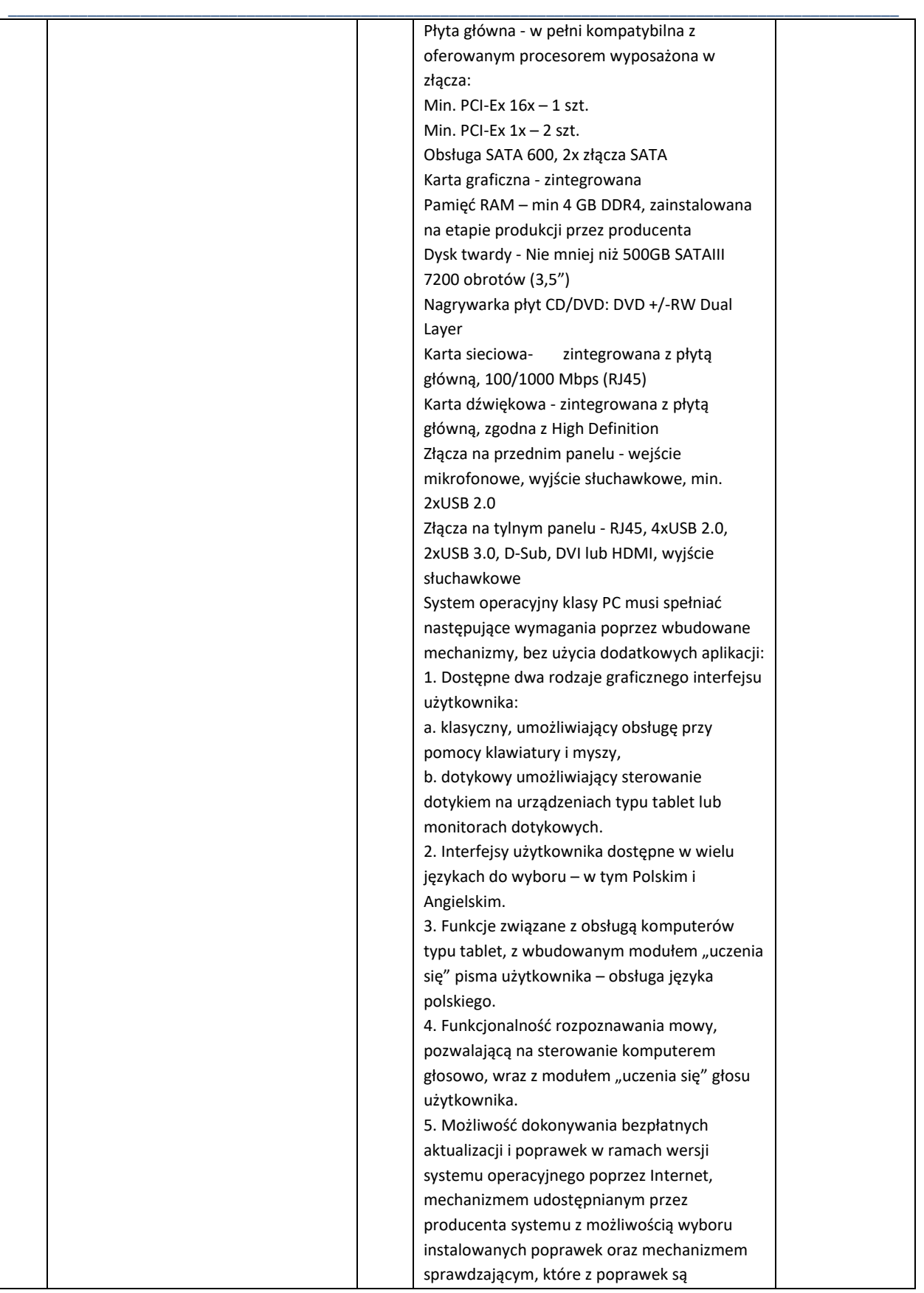

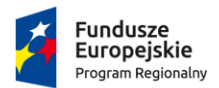

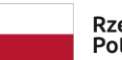

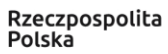

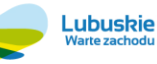

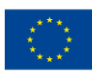

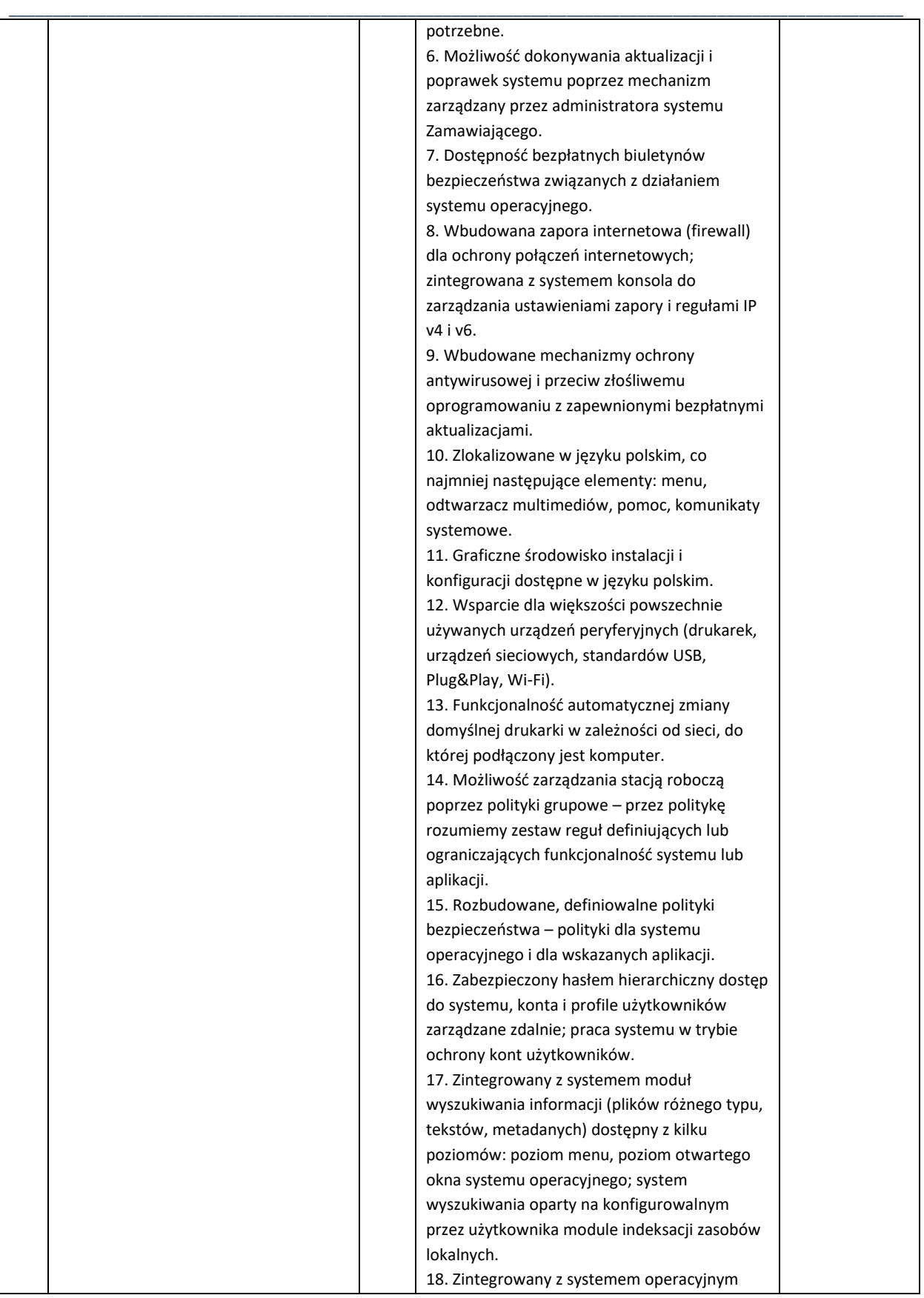

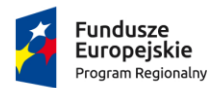

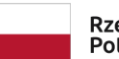

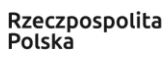

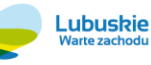

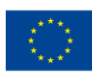

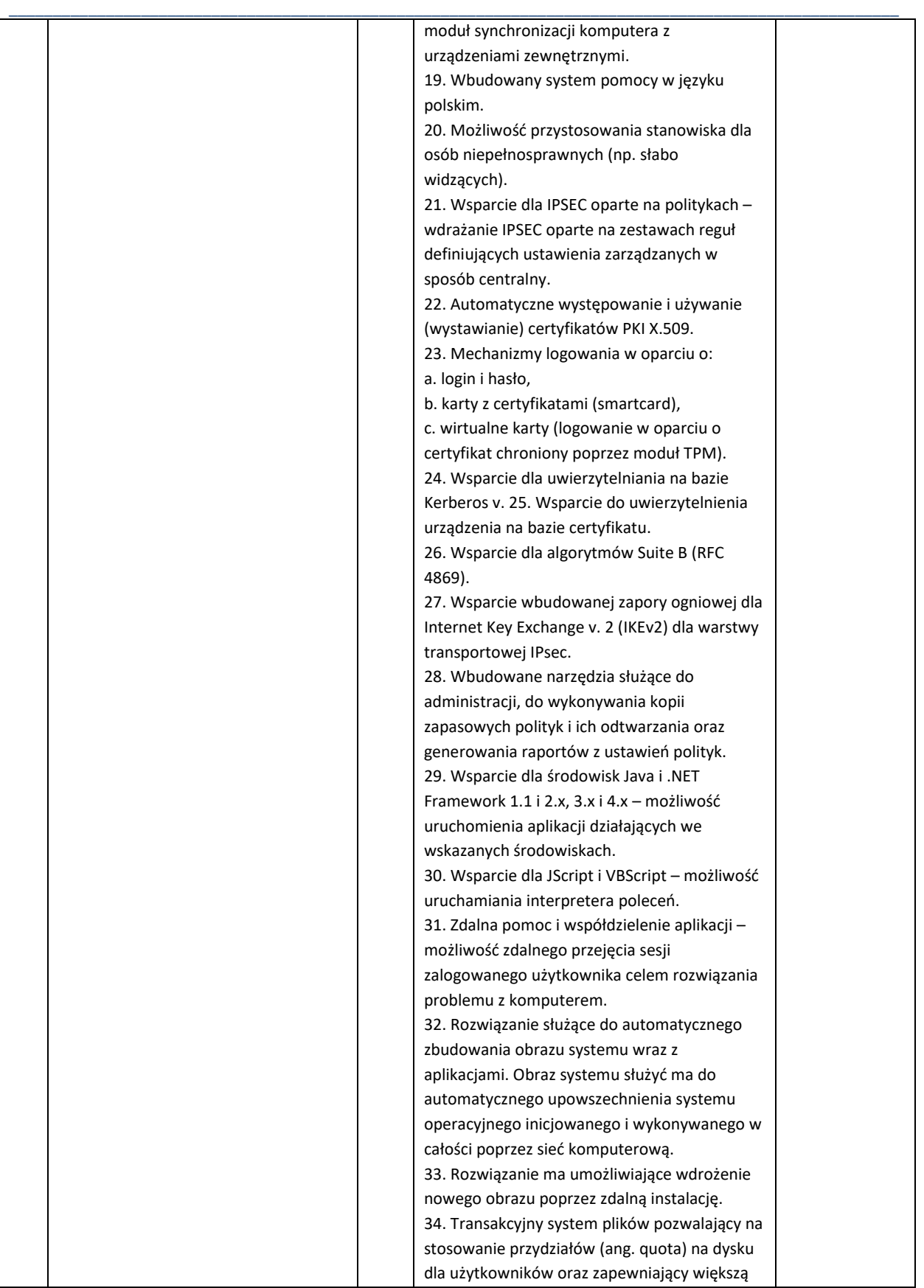

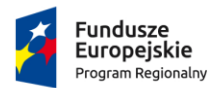

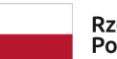

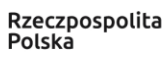

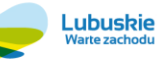

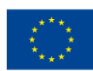

Projekt pozakonkursowy pn.: "Inwestycje w infrastrukturę edukacji kształcenia zawodowego w powiecie strzelecko-drezdeneckim", współfinansowany ze środków UE, w ramach poddziałania 9.3.1 Rozwój infrastruktury edukacyjnej – projekty realizowane poza formułą ZIT, TYP III – Inwestycję w infrastrukturę edukacji kształcenia zawodowego Regionalnego Programu Operacyjnego – Lubuskie 2020

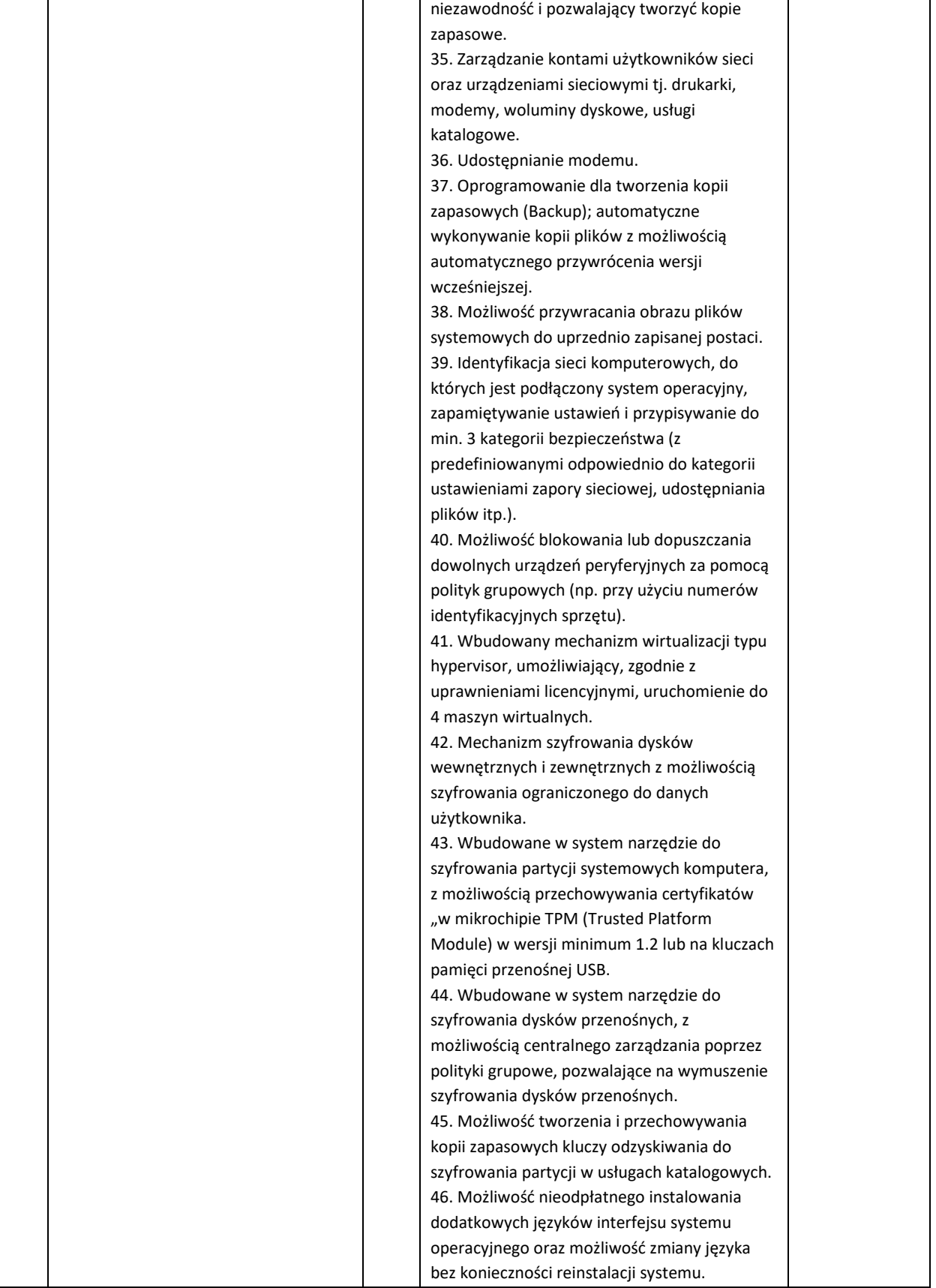

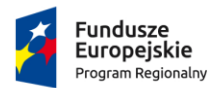

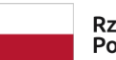

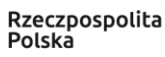

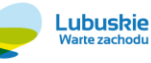

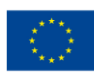

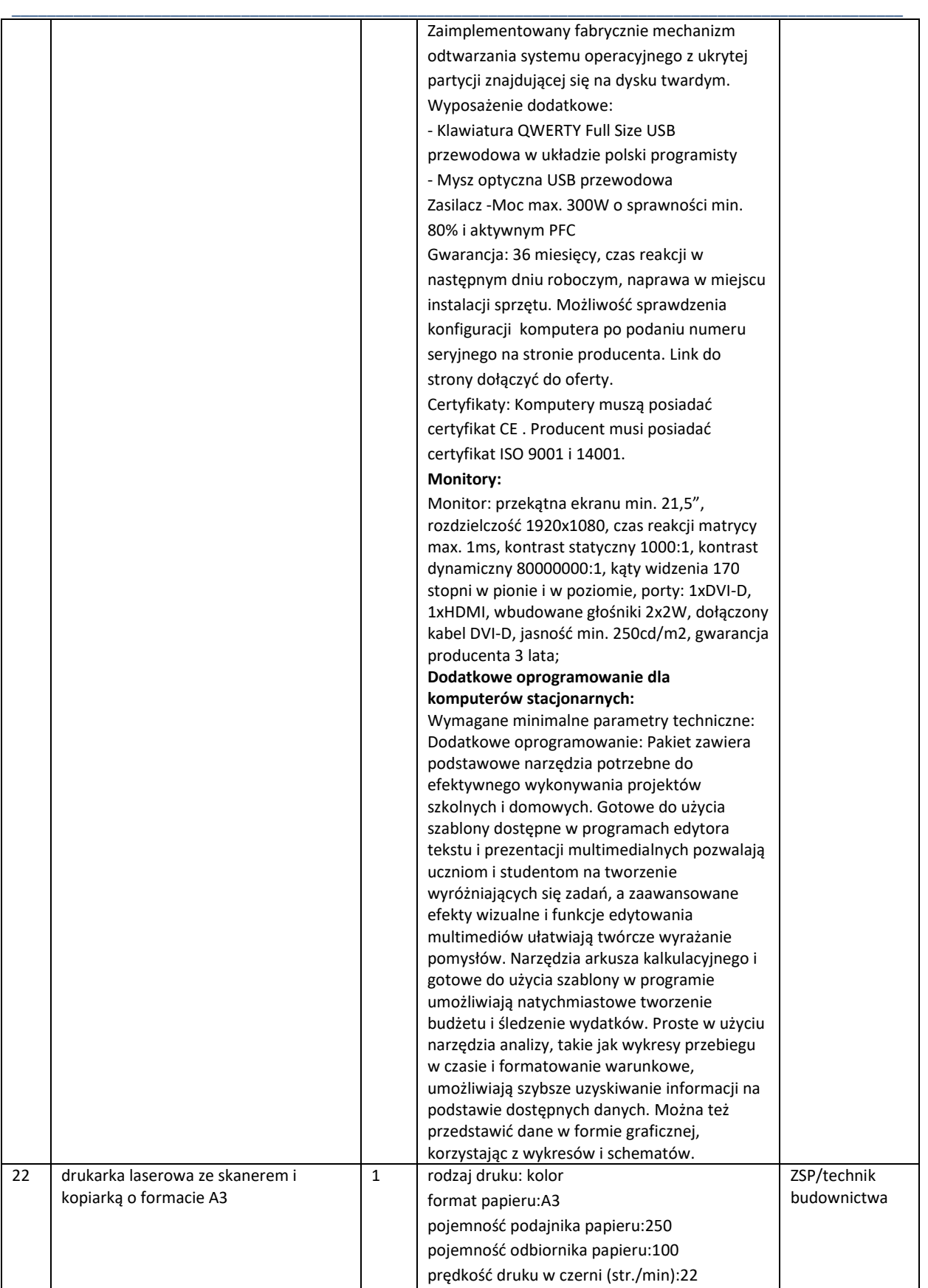

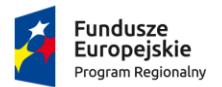

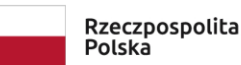

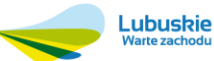

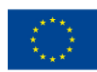

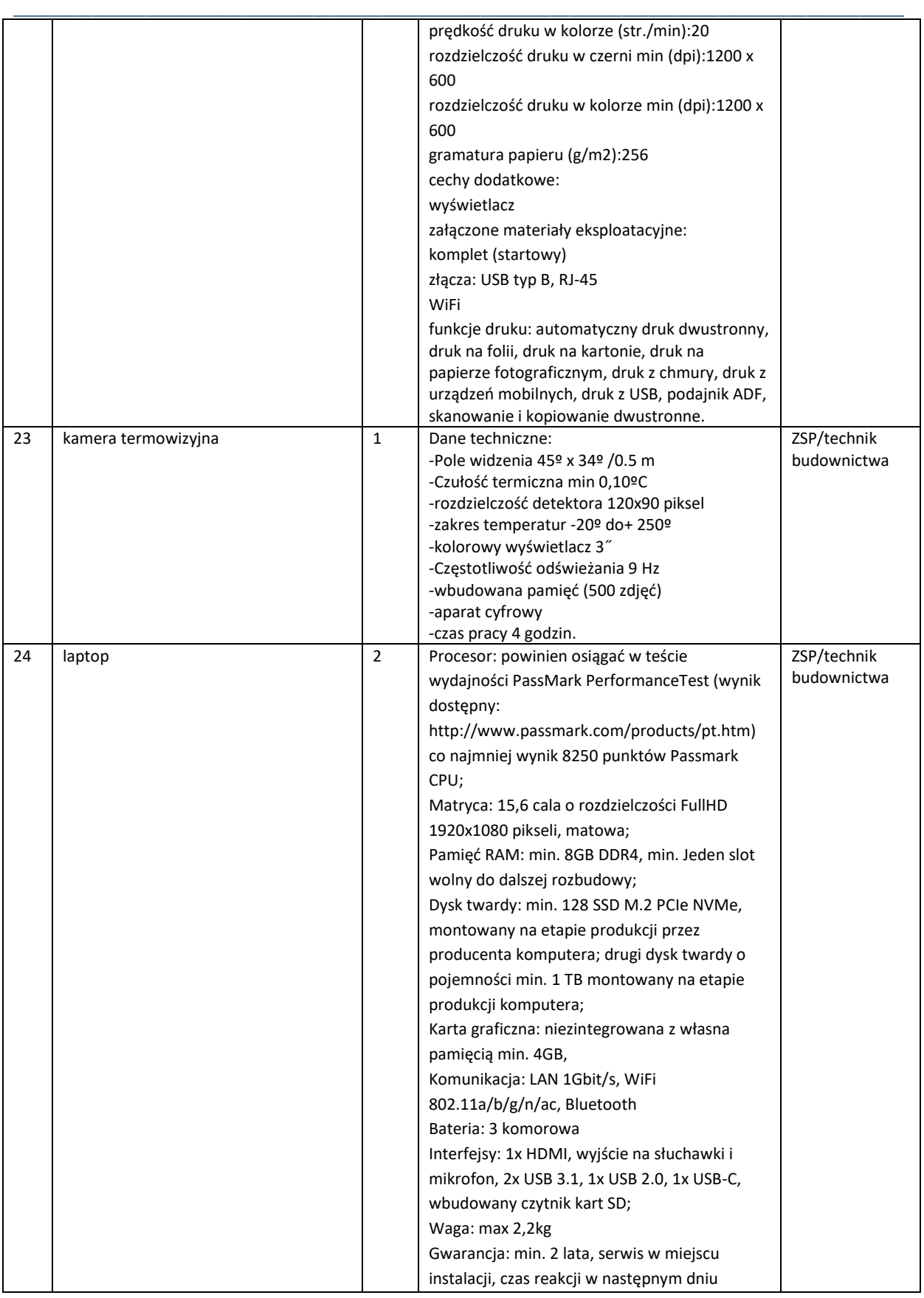

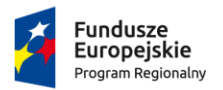

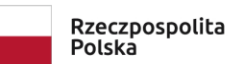

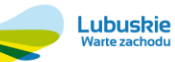

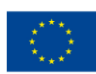

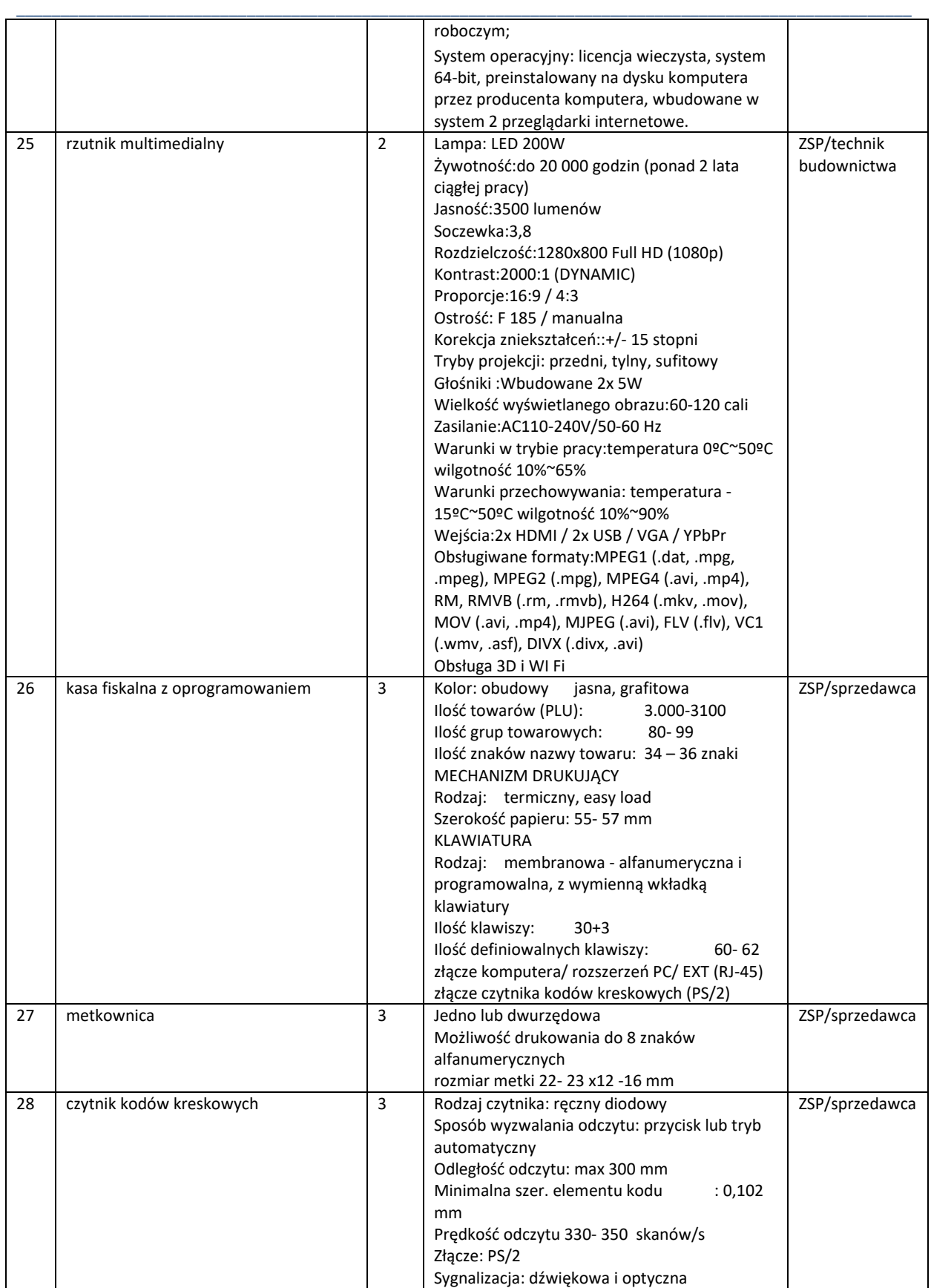

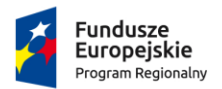

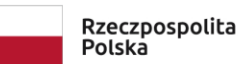

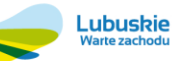

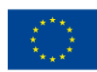

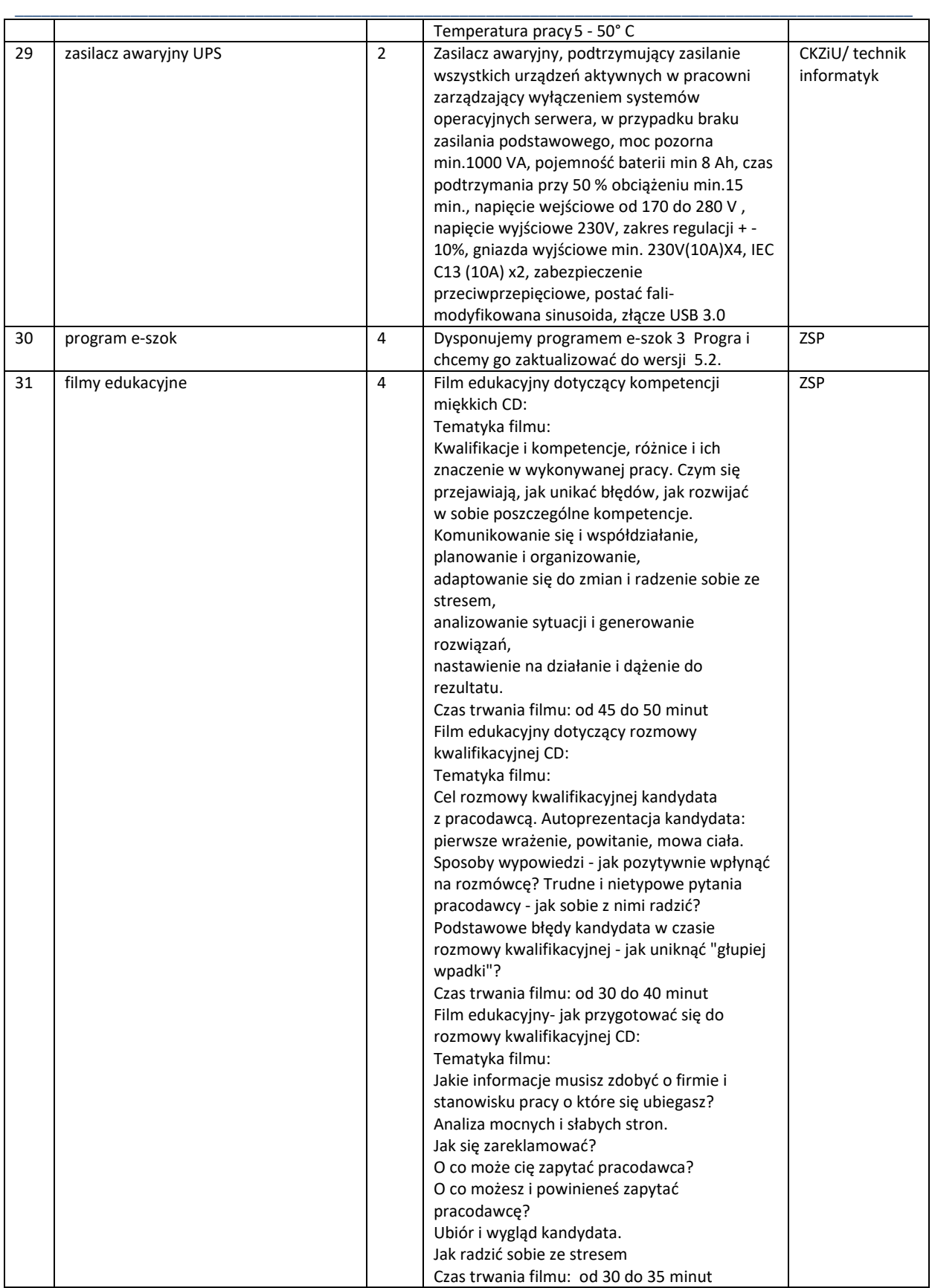

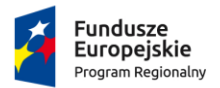

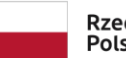

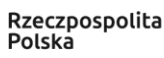

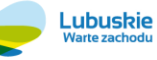

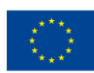

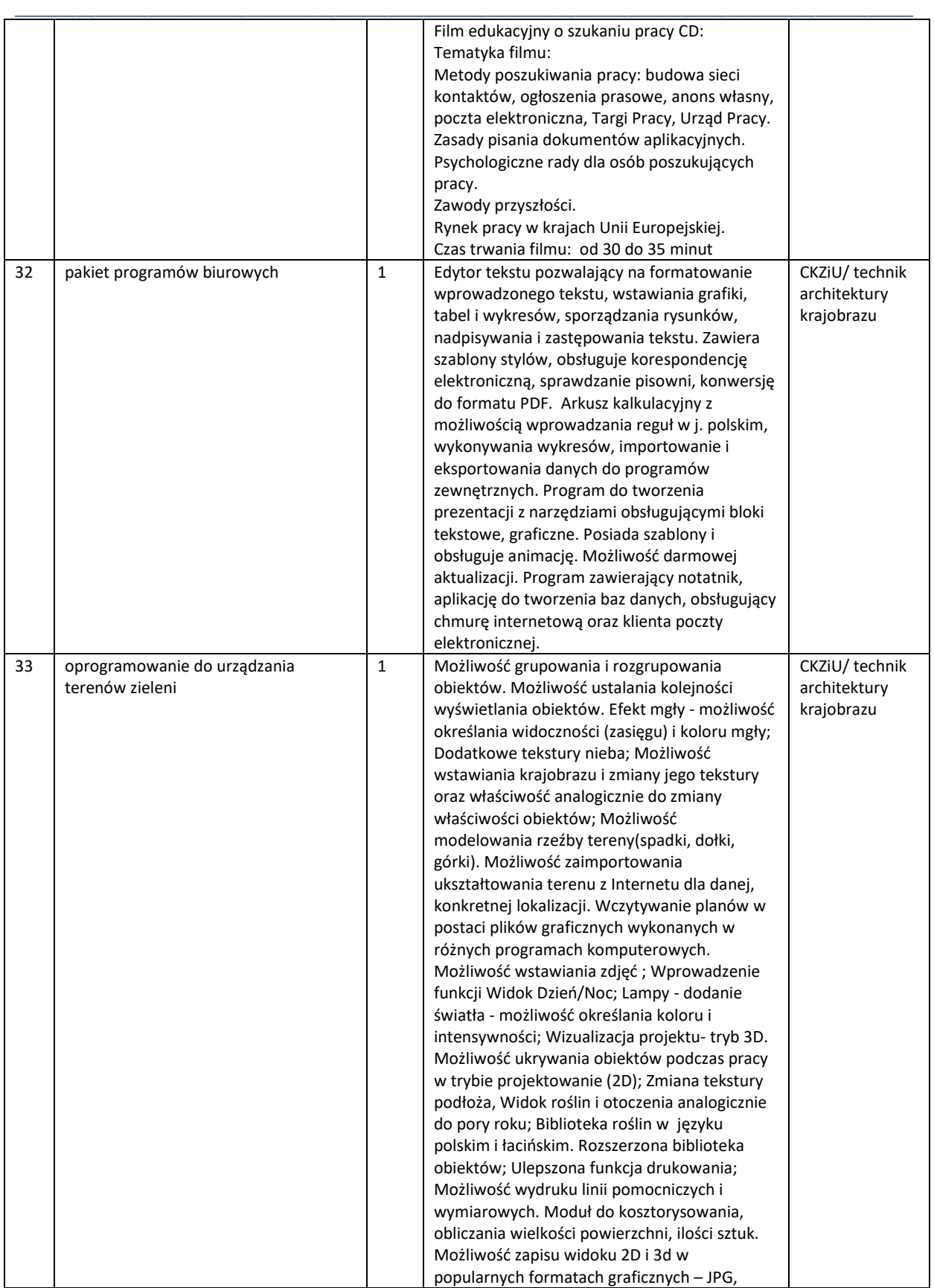

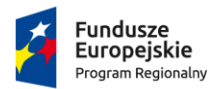

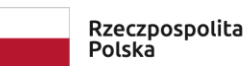

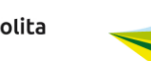

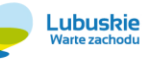

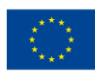

Projekt pozakonkursowy pn.: "Inwestycje w infrastrukturę edukacji kształcenia zawodowego w powiecie strzelecko-drezdeneckim", współfinansowany ze środków UE, w ramach poddziałania 9.3.1 Rozwój infrastruktury edukacyjnej – projekty realizowane poza formułą ZIT, TYP III – Inwestycję w infrastrukturę edukacji kształcenia zawodowego Regionalnego Programu Operacyjnego – Lubuskie 2020

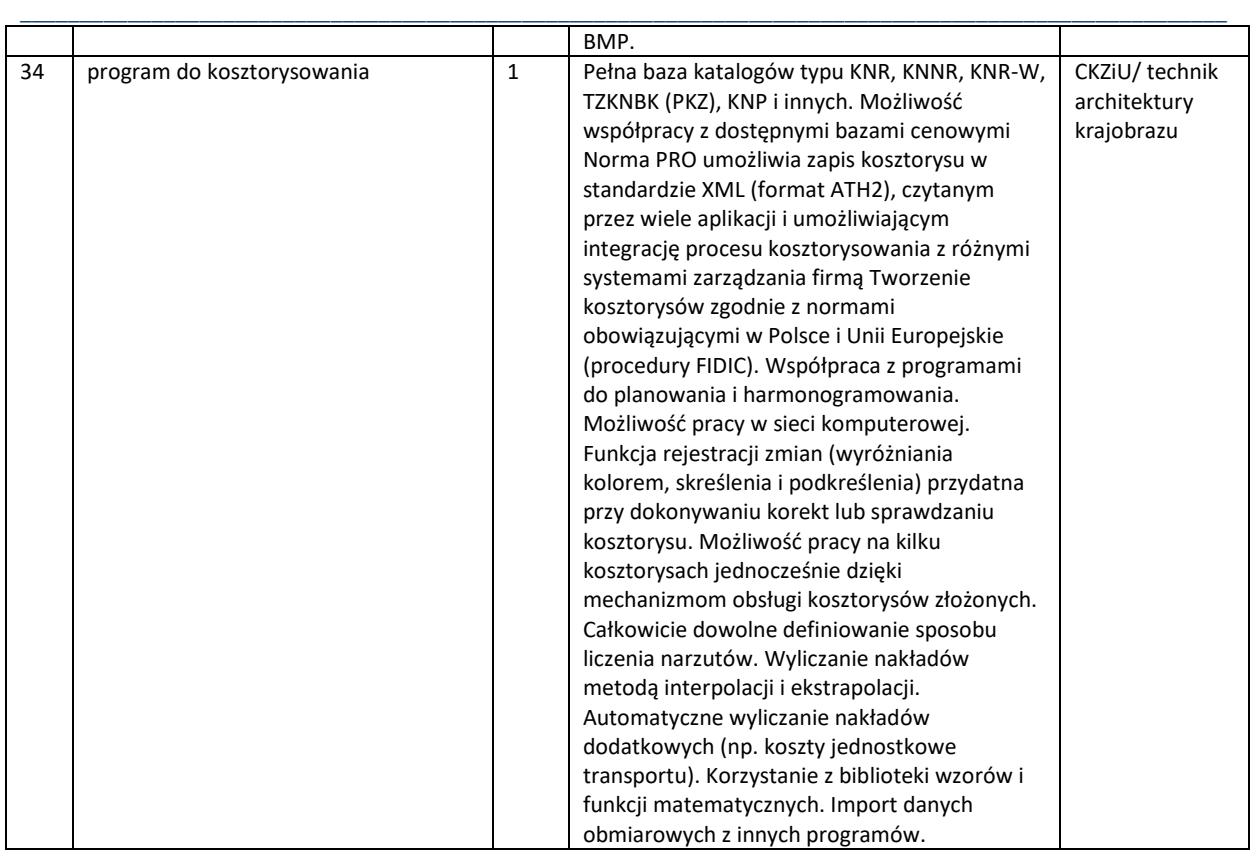

# **Zadanie częściowe nr 5 – Dostawa sprzętu technicznego dla kierunku: technik budownictwa**

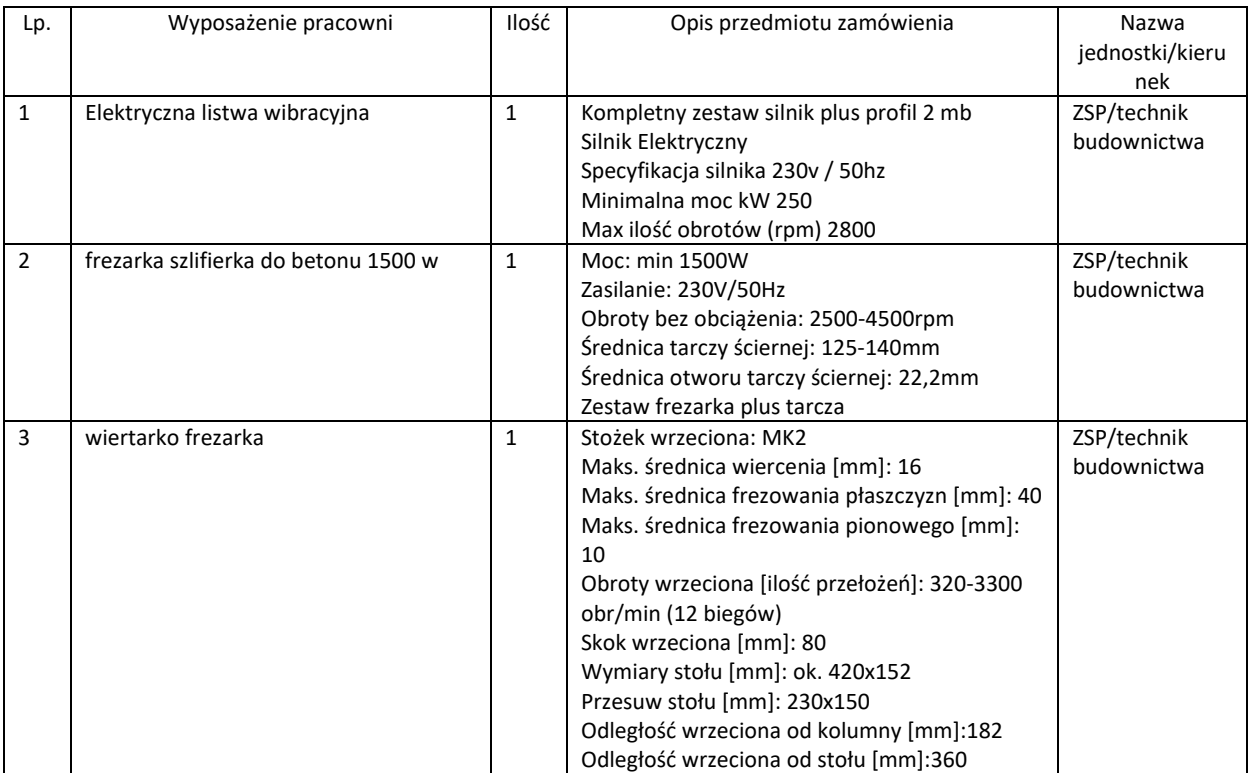

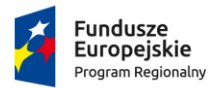

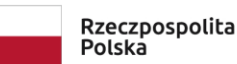

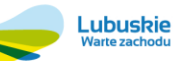

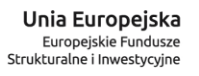

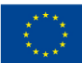

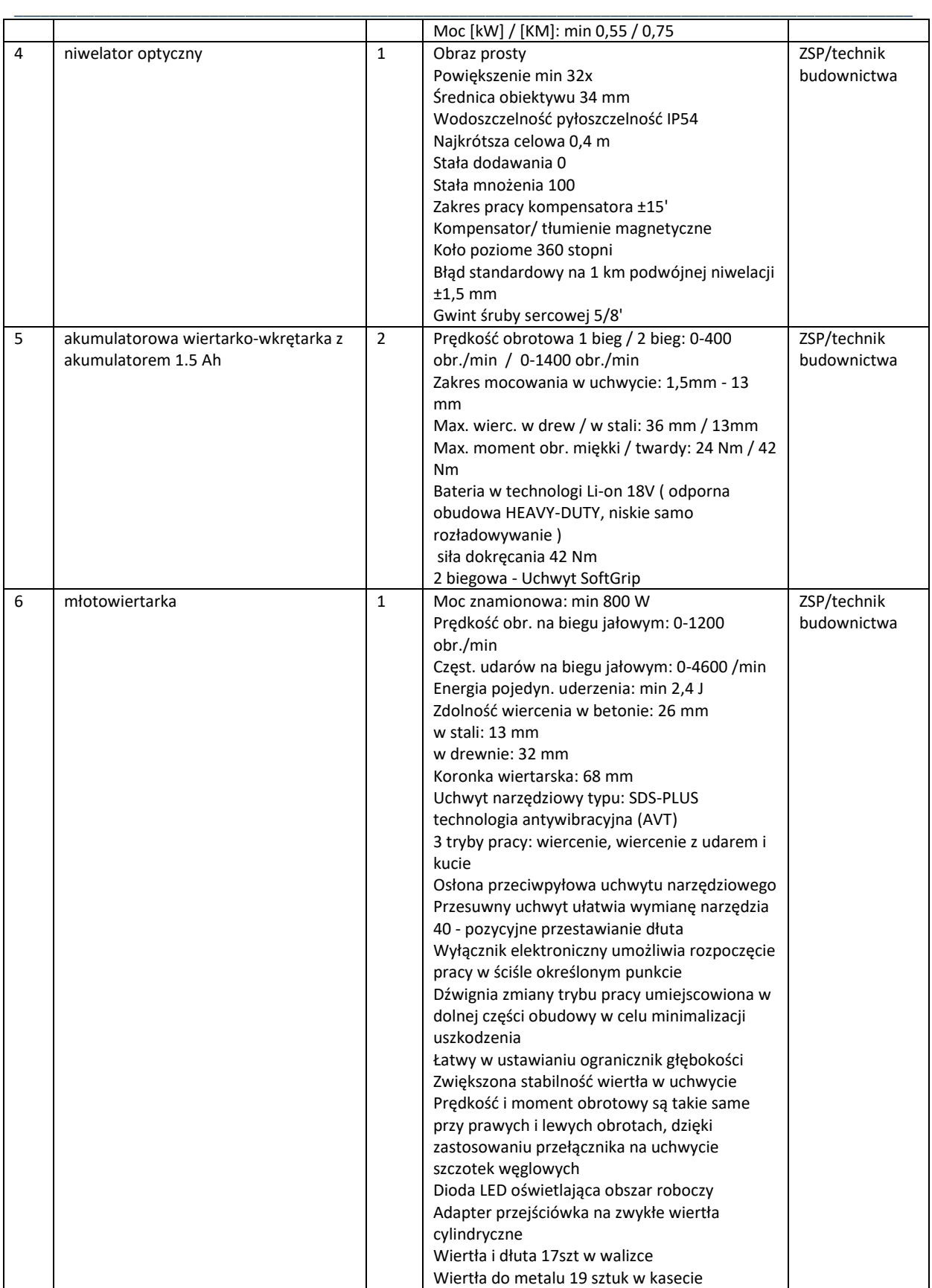

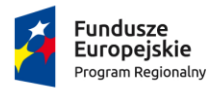

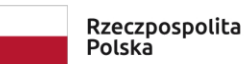

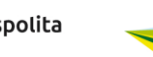

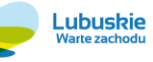

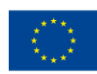

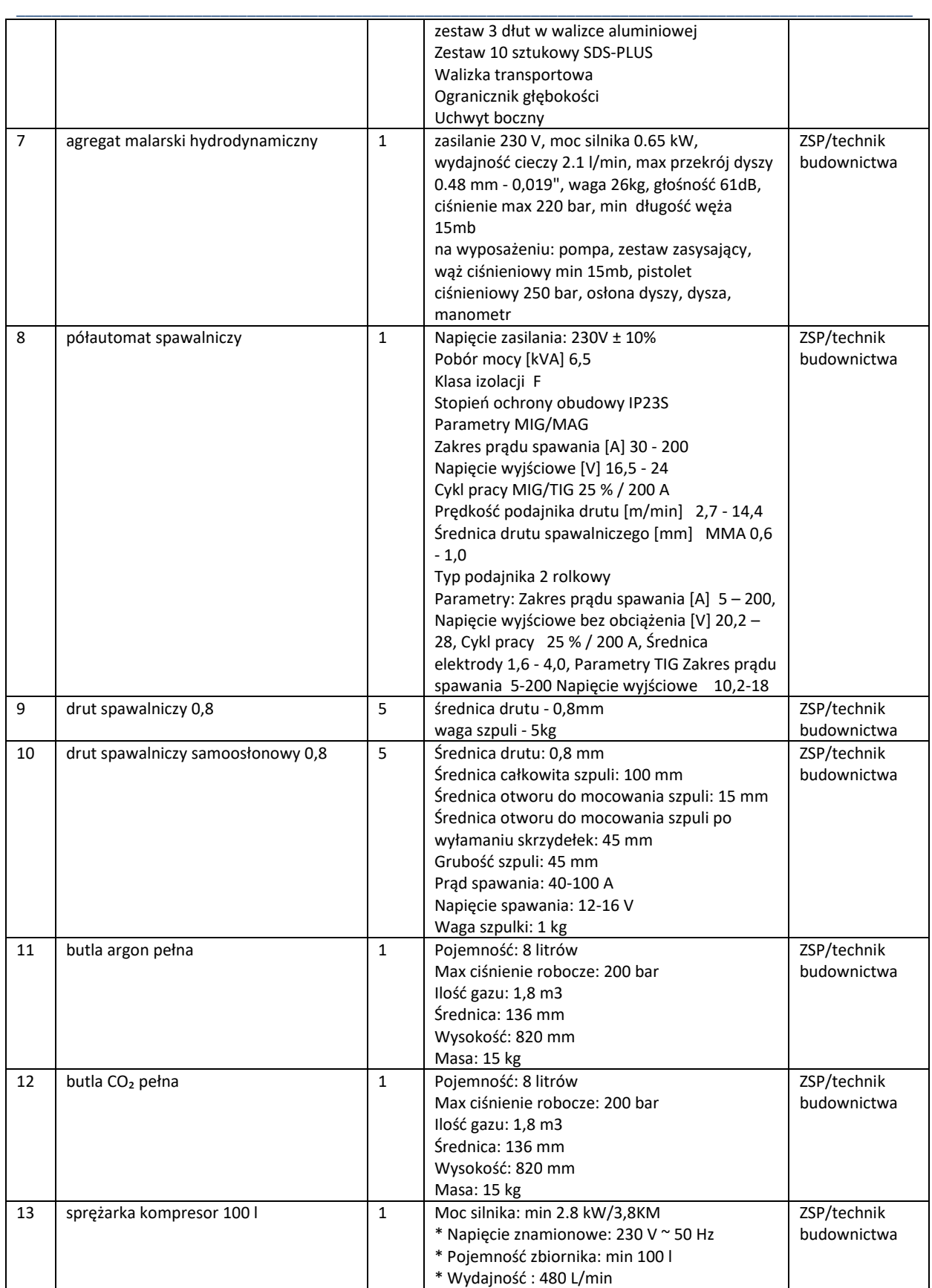

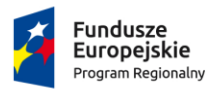

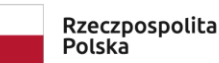

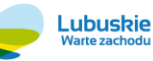

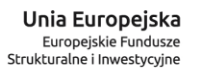

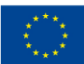

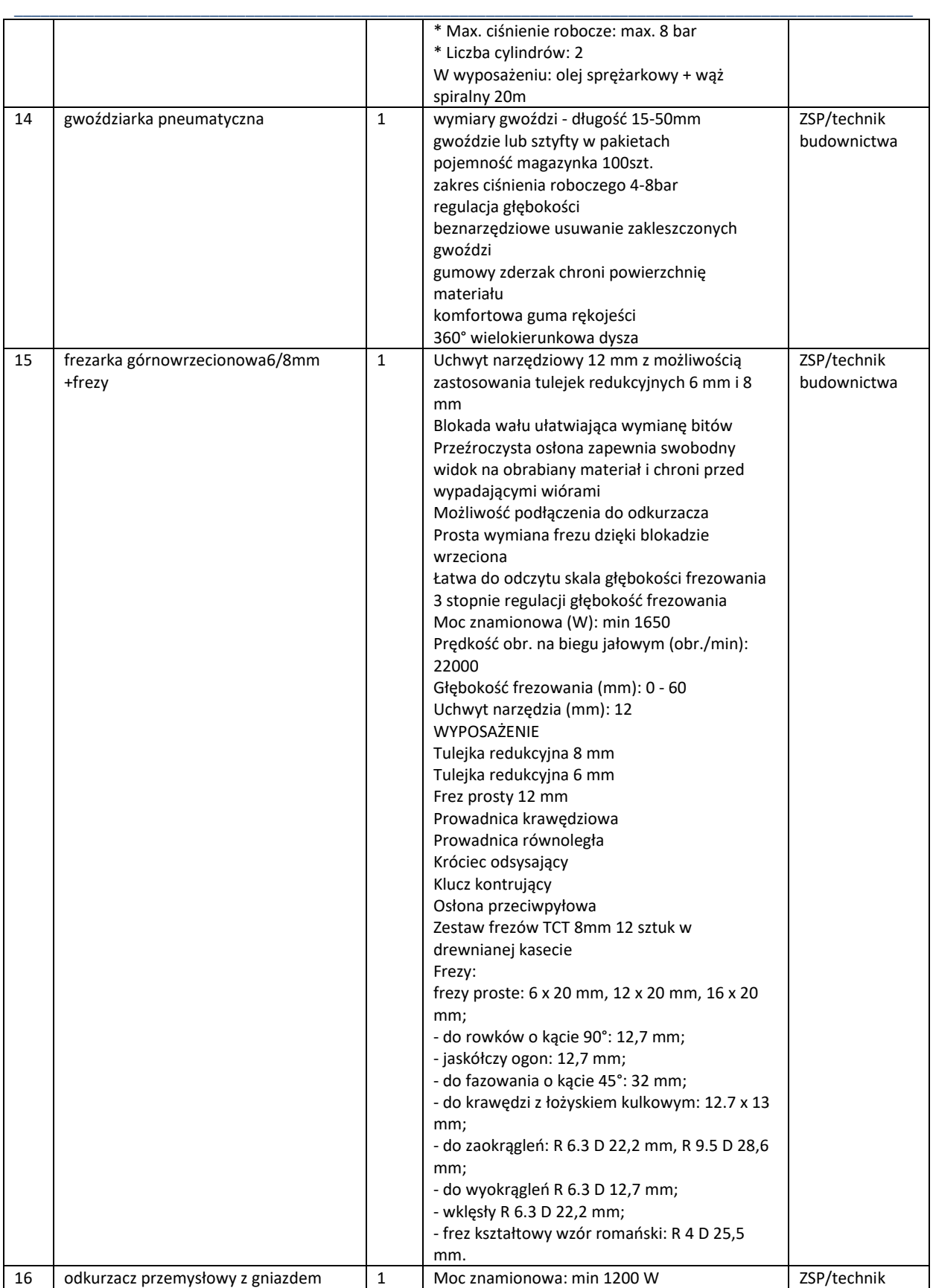

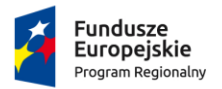

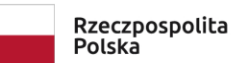

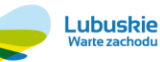

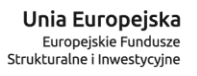

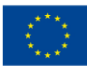

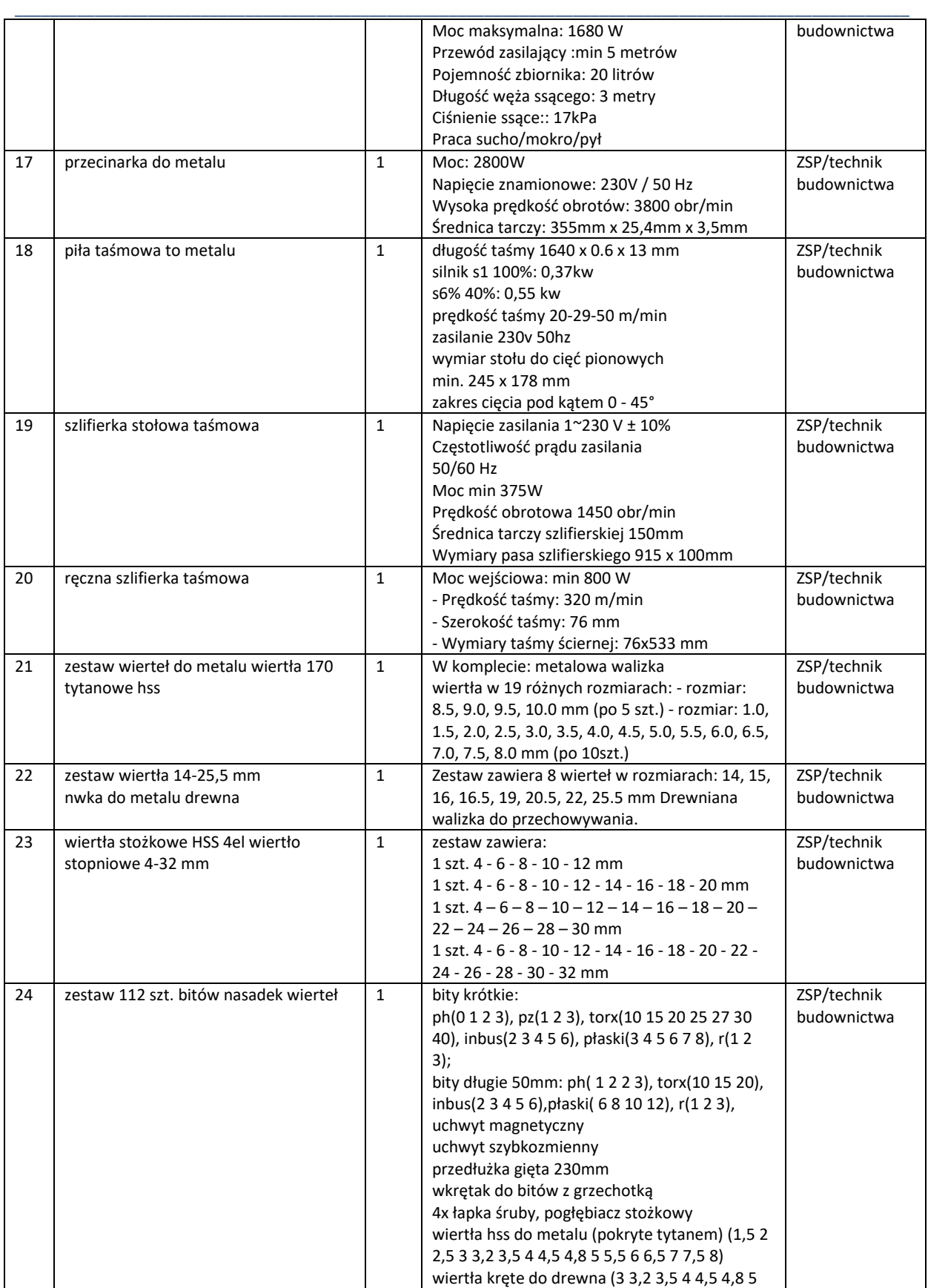

![](_page_39_Picture_0.jpeg)

![](_page_39_Picture_1.jpeg)

![](_page_39_Picture_2.jpeg)

![](_page_39_Picture_4.jpeg)

![](_page_39_Picture_304.jpeg)

![](_page_40_Picture_0.jpeg)

![](_page_40_Picture_1.jpeg)

![](_page_40_Picture_2.jpeg)

![](_page_40_Picture_4.jpeg)

![](_page_40_Picture_260.jpeg)

![](_page_41_Picture_0.jpeg)

![](_page_41_Picture_1.jpeg)

![](_page_41_Picture_2.jpeg)

![](_page_41_Picture_4.jpeg)

Projekt pozakonkursowy pn.: "Inwestycje w infrastrukturę edukacji kształcenia zawodowego w powiecie strzelecko-drezdeneckim", współfinansowany ze środków UE, w ramach poddziałania 9.3.1 Rozwój infrastruktury edukacyjnej – projekty realizowane poza formułą ZIT, TYP III – Inwestycję w infrastrukturę edukacji kształcenia zawodowego Regionalnego Programu Operacyjnego – Lubuskie 2020

![](_page_41_Picture_268.jpeg)

![](_page_42_Picture_0.jpeg)

![](_page_42_Picture_1.jpeg)

![](_page_42_Picture_2.jpeg)

![](_page_42_Picture_4.jpeg)

Projekt pozakonkursowy pn.: "Inwestycje w infrastrukturę edukacji kształcenia zawodowego w powiecie strzelecko-drezdeneckim", współfinansowany ze środków UE, w ramach poddziałania 9.3.1 Rozwój infrastruktury edukacyjnej – projekty realizowane poza formułą ZIT, TYP III – Inwestycję w infrastrukturę edukacji kształcenia zawodowego Regionalnego Programu Operacyjnego – Lubuskie 2020

![](_page_42_Picture_312.jpeg)

#### **Zadanie częściowe nr 6 – Dostawa sprzętu technicznego dla kierunku: technik pojazdów samochodowych**

![](_page_42_Picture_313.jpeg)

![](_page_43_Picture_0.jpeg)

![](_page_43_Picture_1.jpeg)

![](_page_43_Picture_2.jpeg)

![](_page_43_Picture_3.jpeg)

![](_page_43_Picture_5.jpeg)

![](_page_43_Picture_283.jpeg)

![](_page_44_Picture_0.jpeg)

![](_page_44_Picture_1.jpeg)

![](_page_44_Picture_2.jpeg)

![](_page_44_Picture_3.jpeg)

![](_page_44_Picture_4.jpeg)

![](_page_44_Picture_301.jpeg)

![](_page_45_Picture_0.jpeg)

![](_page_45_Picture_1.jpeg)

![](_page_45_Picture_2.jpeg)

![](_page_45_Picture_4.jpeg)

![](_page_45_Picture_314.jpeg)

![](_page_46_Picture_0.jpeg)

![](_page_46_Picture_1.jpeg)

![](_page_46_Picture_2.jpeg)

![](_page_46_Picture_3.jpeg)

![](_page_46_Picture_5.jpeg)

![](_page_46_Picture_297.jpeg)

![](_page_47_Picture_0.jpeg)

![](_page_47_Picture_1.jpeg)

![](_page_47_Picture_2.jpeg)

![](_page_47_Picture_3.jpeg)

![](_page_47_Picture_5.jpeg)

![](_page_47_Picture_326.jpeg)

![](_page_48_Picture_0.jpeg)

![](_page_48_Picture_1.jpeg)

![](_page_48_Picture_2.jpeg)

![](_page_48_Picture_3.jpeg)

![](_page_48_Picture_5.jpeg)

![](_page_48_Picture_309.jpeg)

![](_page_49_Picture_0.jpeg)

![](_page_49_Picture_1.jpeg)

![](_page_49_Picture_2.jpeg)

![](_page_49_Picture_3.jpeg)

![](_page_49_Picture_5.jpeg)

![](_page_49_Picture_274.jpeg)

![](_page_50_Picture_0.jpeg)

![](_page_50_Picture_1.jpeg)

![](_page_50_Picture_2.jpeg)

![](_page_50_Picture_3.jpeg)

![](_page_50_Picture_5.jpeg)

![](_page_50_Picture_241.jpeg)

![](_page_51_Picture_0.jpeg)

![](_page_51_Picture_1.jpeg)

![](_page_51_Picture_2.jpeg)

![](_page_51_Picture_4.jpeg)

![](_page_51_Picture_306.jpeg)

![](_page_52_Picture_0.jpeg)

![](_page_52_Picture_1.jpeg)

![](_page_52_Picture_2.jpeg)

![](_page_52_Picture_4.jpeg)

Projekt pozakonkursowy pn.: "Inwestycje w infrastrukturę edukacji kształcenia zawodowego w powiecie strzelecko-drezdeneckim", współfinansowany ze środków UE, w ramach poddziałania 9.3.1 Rozwój infrastruktury edukacyjnej – projekty realizowane poza formułą ZIT, TYP III – Inwestycję w infrastrukturę edukacji kształcenia zawodowego Regionalnego Programu Operacyjnego – Lubuskie 2020

![](_page_52_Picture_313.jpeg)

### **Zadanie częściowe nr 7 – Dostawa samochodów osobowych**

![](_page_52_Picture_314.jpeg)

![](_page_53_Picture_0.jpeg)

![](_page_53_Picture_1.jpeg)

![](_page_53_Picture_2.jpeg)

![](_page_53_Picture_4.jpeg)

Projekt pozakonkursowy pn.: "Inwestycje w infrastrukturę edukacji kształcenia zawodowego w powiecie strzelecko-drezdeneckim", współfinansowany ze środków UE, w ramach poddziałania 9.3.1 Rozwój infrastruktury edukacyjnej – projekty realizowane poza formułą ZIT, TYP III – Inwestycję w infrastrukturę edukacji kształcenia zawodowego Regionalnego Programu Operacyjnego – Lubuskie 2020

![](_page_53_Picture_311.jpeg)

# **Zadanie częściowe nr 8 – Dostawa sprzętu technicznego dla kierunków: technik ochrony środowiska, technik architektury krajobrazu**

![](_page_53_Picture_312.jpeg)

![](_page_54_Picture_0.jpeg)

![](_page_54_Picture_1.jpeg)

![](_page_54_Picture_2.jpeg)

![](_page_54_Picture_4.jpeg)

![](_page_54_Picture_317.jpeg)

![](_page_55_Picture_0.jpeg)

![](_page_55_Picture_1.jpeg)

![](_page_55_Picture_2.jpeg)

Lubuskie

![](_page_55_Picture_3.jpeg)

![](_page_55_Picture_4.jpeg)

![](_page_55_Picture_376.jpeg)

![](_page_56_Picture_0.jpeg)

![](_page_56_Picture_1.jpeg)

![](_page_56_Picture_2.jpeg)

![](_page_56_Picture_4.jpeg)

Projekt pozakonkursowy pn.: "Inwestycje w infrastrukturę edukacji kształcenia zawodowego w powiecie strzelecko-drezdeneckim", współfinansowany ze środków UE, w ramach poddziałania 9.3.1 Rozwój infrastruktury edukacyjnej – projekty realizowane poza formułą ZIT, TYP III – Inwestycję w infrastrukturę edukacji kształcenia zawodowego Regionalnego Programu Operacyjnego – Lubuskie 2020

![](_page_56_Picture_331.jpeg)

![](_page_57_Picture_0.jpeg)

![](_page_57_Picture_1.jpeg)

![](_page_57_Picture_2.jpeg)

![](_page_57_Picture_4.jpeg)

![](_page_57_Picture_310.jpeg)

![](_page_58_Picture_0.jpeg)

![](_page_58_Picture_1.jpeg)

![](_page_58_Picture_2.jpeg)

![](_page_58_Picture_4.jpeg)

Projekt pozakonkursowy pn.: "Inwestycje w infrastrukturę edukacji kształcenia zawodowego w powiecie strzelecko-drezdeneckim", współfinansowany ze środków UE, w ramach poddziałania 9.3.1 Rozwój infrastruktury edukacyjnej – projekty realizowane poza formułą ZIT, TYP III – Inwestycję w infrastrukturę edukacji kształcenia zawodowego Regionalnego Programu Operacyjnego – Lubuskie 2020

![](_page_58_Picture_296.jpeg)

![](_page_59_Picture_0.jpeg)

![](_page_59_Picture_1.jpeg)

![](_page_59_Picture_2.jpeg)

![](_page_59_Picture_4.jpeg)

![](_page_59_Picture_315.jpeg)

![](_page_60_Picture_0.jpeg)

![](_page_60_Picture_1.jpeg)

![](_page_60_Picture_2.jpeg)

![](_page_60_Picture_3.jpeg)

![](_page_60_Picture_4.jpeg)

![](_page_60_Picture_49.jpeg)

**Zadanie częściowe nr 9 – Modernizacja pracowni hotelarskiej**